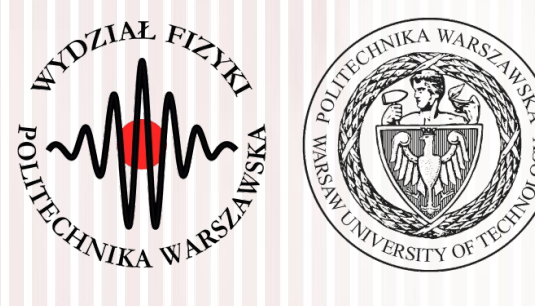

#### Komputerowa analiza danych doświadczalnych

Wykład 9 6.05.2022

#### dr inż. Łukasz Graczykowski lukasz.graczykowski@pw.edu.pl

*Semestr letni 2021/2022*

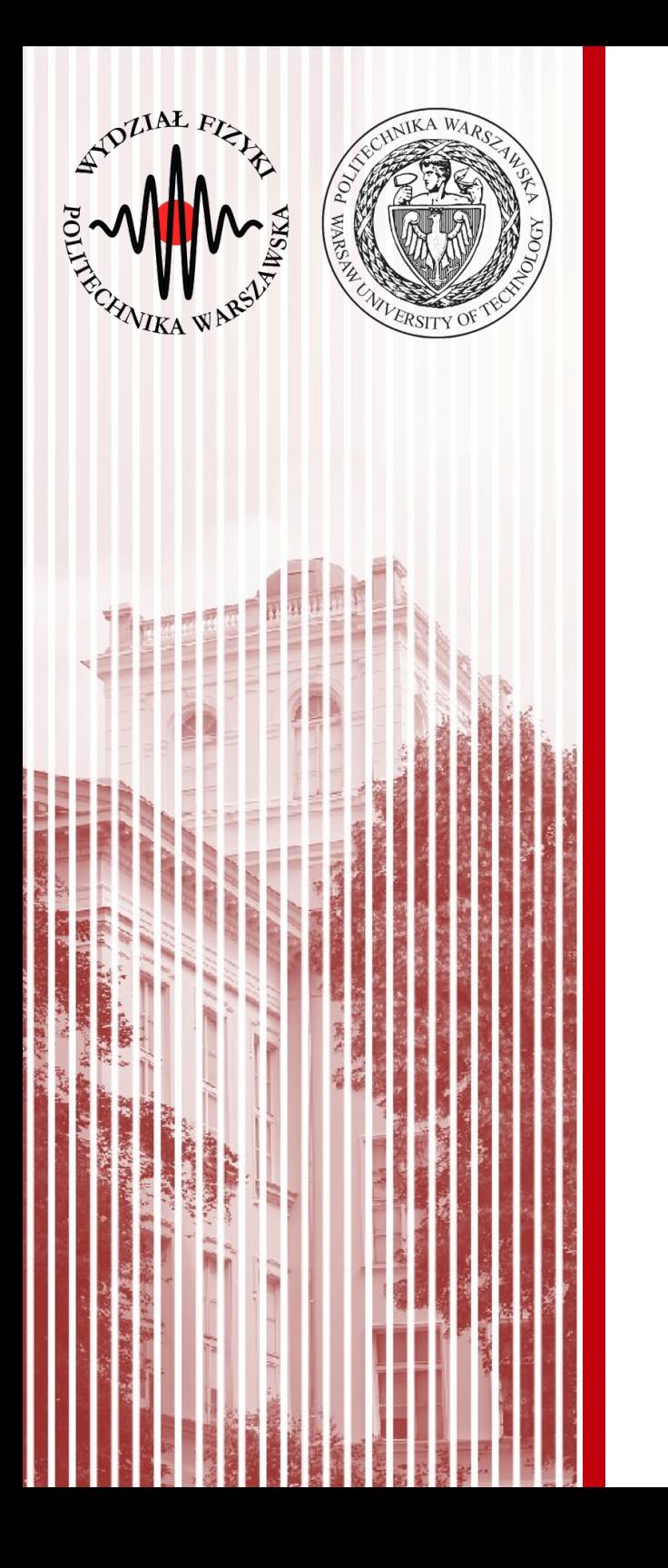

#### Metoda największej wiarygodności

Próby z rozkładów cząstkowych

Rozkłady t-Studenta i *χ* 2

Testy statystyczne

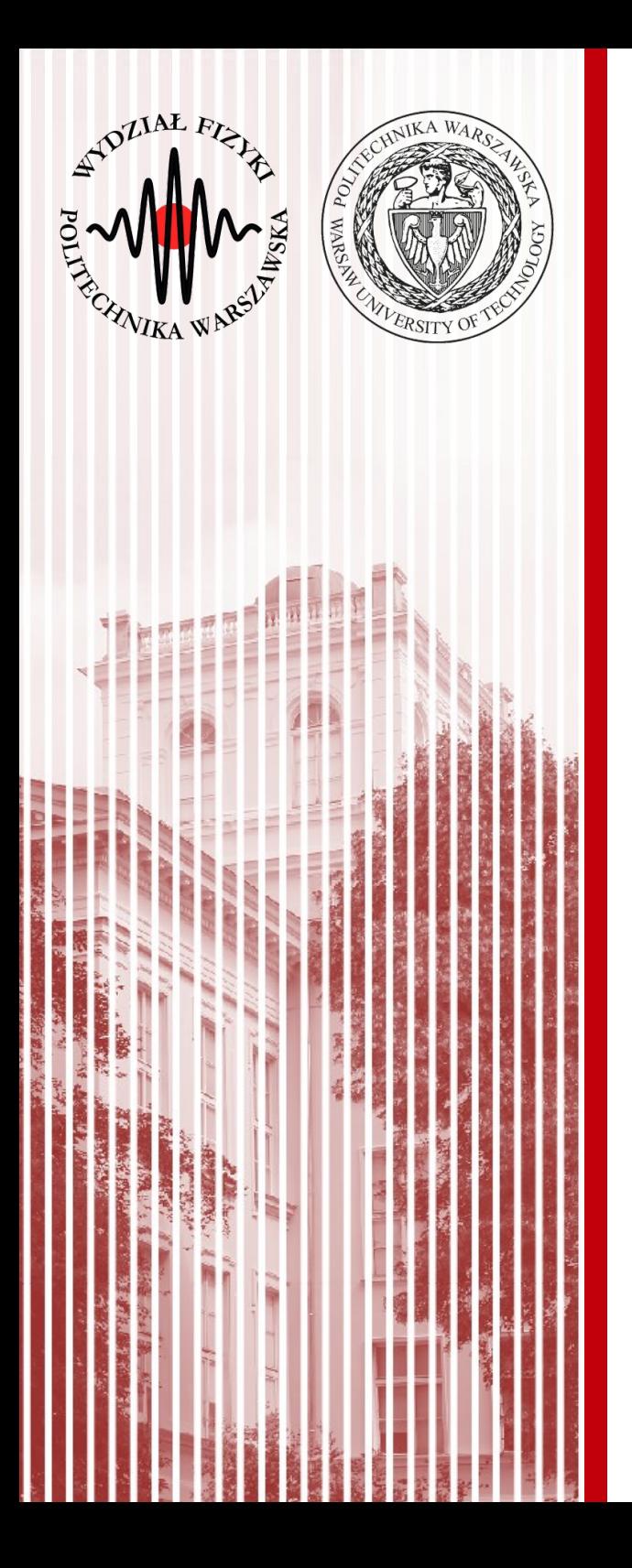

Jak już pamiętamy, w najogólniejszym przypadku mamy pewną ilość  $p$  parametrów λ = (λ<sub>1,</sub> λ<sub>2,...</sub>, λ<sub>p</sub>), które chcemy estymować. Wtedy funkcja wiarygodności i równania wiarygodności:

$$
L = \prod_{j=1}^{N} f(\mathbf{X}^{(j)}; \lambda) \qquad l = \ln L = \sum_{j=1}^{N} \ln f(\mathbf{X}^{(j)}; \lambda) \qquad \frac{\partial l}{\partial \lambda_i} = 0, \quad i = 1, 2, ..., p
$$

- Niestety, w przypadku wielu parametrów wszystko nam się komplikuje dodatkowo z uwagi na możliwe **korelacje pomiędzy parametrami**
- Analogicznie jak dla 1 parametru, rozwijamy funkcję wiarygodności: na szereg Taylora wokół punktu:  $L(X^{(1)}, X^{(2)}, \ldots, X^{(j)}; \lambda) = \sum$ *j*=1 *N*  $\ln f(X^{(j)}; \boldsymbol{\lambda})$  $\widetilde{\Omega}$  $\widetilde{\boldsymbol{\lambda}}$  =  $(\widetilde{\lambda}_{1,} \widetilde{\lambda}_{2,...}, \widetilde{\lambda}_{p})$  $\partial^2 l$  $\partial \lambda_1^2$  $\partial^2 l$  $\partial \, \lambda_1 \partial \, \lambda_2$ …  $\partial^2 l$  $\partial\, \lambda_{1} \partial \lambda_{p}$

−*A*=

 $\frac{\partial^2 l}{\partial x^2}$ 

 $\partial^2 l$ 

 $\partial^2 l$ 

 $\partial\, \lambda_2^2$ 

 $\partial^2 l$ 

 $\overline{\partial\, \lambda}_p\overline{\partial\, \lambda}_2$ 

 $\frac{1}{2}$  …

…

 $\partial \, \lambda_2 \partial \, \lambda_1$ 

 $\partial^2 l$ 

 $\overline{\partial\, \lambda_p\,\partial\, \lambda_1}$ 

• Korzystając ze znikania 1-szych pochodnych dostajemy wtedy:

$$
-[(\lambda)-l(\widetilde{\lambda})]\hspace{-0.5mm}=\hspace{-0.5mm}1/2(\lambda\hspace{-0.5mm}-\hspace{-0.5mm}\widetilde{\lambda})^TA(\lambda\hspace{-0.5mm}-\hspace{-0.5mm}\widetilde{\lambda})\hspace{-0.5mm}+\hspace{-0.5mm}...\\
$$

● Gdzie macierz *A*:

 $\partial^2 l$ 

 $\partial\, \lambda_2 \partial\, \lambda_{\overline p}$ 

 $\partial^2 l$ 

 $\frac{1}{2}$ 

 $\partial$   $\lambda^2_p$ 

- W granicy *N* →∞ można zastąpić macierz A odpowiednimi wartościami oczekiwanymi (niezależnymi od próby) *B*=*E*(*A*)
	- $-$  de facto zamieniamy  $\lambda_1, \lambda_2, ..., \lambda_p$  na  $\widetilde{\lambda}_1, \widetilde{\lambda}_2, ..., \widetilde{\lambda}_p$
- Jeśli zaniedbamy wyrazy wyższych rzędów w rozwinięciu na szereg Taylora, dostaniemy wówczas funkcję wiarygodności postaci: *L*=*k* exp (−1/2(λ−  $\widetilde{\Omega}$  $(\widetilde{\boldsymbol{\lambda}})^T B$   $(\boldsymbol{\lambda} \widetilde{\Omega}$  $\widetilde{\lambda})\big)\hspace{1.6cm} C\!=\!B^{-1}$
- Analogicznie jak dla jednego parametru, mamy tutaj *p*-wymiarowy rozkład normalny z macierzą kowariancji (dla estymatorów)
- Wariancje estymatorów największej wiarygodności **dane są przez elementy diagonalne macierzy** C: <sup>σ<sup>2</sup>(λ<sup>7</sup><sub>i</sub>)=c<sub>ii</sub></sup>
- Elementy pozadiagonalne są kowariancjami poszczególnych par estymatorów:  $cov(\widetilde{\lambda}_j, \widetilde{\lambda}_k) = c_{jk}$   $\widetilde{\lambda}_1, \widetilde{\lambda}_2, ..., \widetilde{\lambda}_p$
- Możemy zdefiniować **współczynnik korelacji między estymatorami**:  $\rho(\widetilde{\lambda}_j, \widetilde{\lambda}_k) =$  $cov(\overline{\lambda}_j, \overline{\lambda}_k)$  $\overline{\sigma(\widetilde{\lambda}_j)\sigma(\widetilde{\lambda}_k)}$

#### **KADD 21/22, Wykład 9 5 / 68**

Analogicznie jak w przypadku z jednym parametrem, niepewnością estymacji (typu A) będzie pierwiastek kwadratowy z wariancji estymatora:

 $u(\widetilde{\lambda}_i) = \sigma(\widetilde{\lambda}_i) = \sqrt{c_{ii}}$ 

- W przypadku 1D stwierdziliśmy, że za pomocą estymatora i jego niepewności możemy zdefiniować przedział obejmujący wartość prawdziwą estymowanego parametru z prawdopodobieństwem 68,3%. W przypadku wielowymiarowym przedział ten będzie określony również przez pełną macierz kowariancji (zależności między parametrami)
- Innymi słowy: obszar taki sprowadza się do elipsy kowariancji, analogicznej jak dla zmiennych losowych – czyli mamy **elipsy kowariancji dla estymowanych parametrów naszego rozkładu**
- Równanie **elipsoidy kowariancji** (*p*-wymiarowa przestrzeń):

 $g(\lambda) = 1 = 2\left[l(\lambda) - l(\widetilde{\lambda})\right] = (\lambda - \widetilde{\lambda})^T B(\lambda - \widetilde{\lambda})$ 

• Dla  $g(\lambda)=1$  mamy obszar ufności z prawdopodobieństwem 68,3%

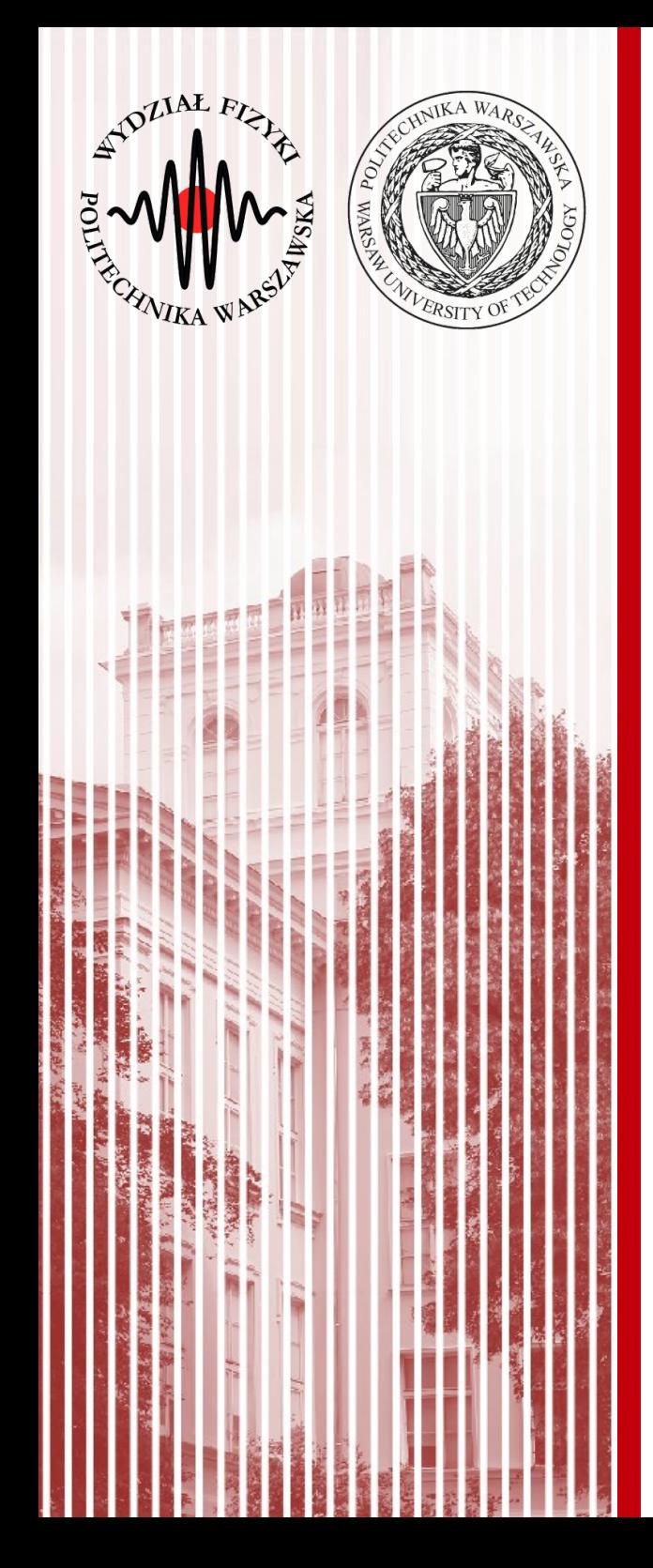

#### Jednoczesna estymacja kilku parametrów - przykład

- **Przykład:** badamy zasięg cząstek α w materii powstałych w wyniku rozpadu promieniotwórczego. Zasięg podlega rozkładowi normalnemu wokół wartości średniej → Innymi słowy, w wyniku eksperymentu mamy próbę losową o liczebności *N* z rozkładu normalnego
- Funkcja wiarygodności w tym przypadku:

$$
L = \prod_{j=1}^{N} \frac{1}{\lambda_2 \sqrt{2\pi}} \exp \frac{-\left(X^{(j)} - \lambda_1\right)^2}{2\lambda_2^2} \qquad l = \ln L = -\frac{1}{2} \sum_{j=1}^{N} \frac{\left(X^{(j)} - \lambda_1\right)^2}{2\lambda_2^2} - N \ln \lambda_2 - const
$$

Układ równań wiarygodności:

$$
\frac{\partial l}{\partial \lambda_1} = \sum_{j=1}^N \frac{X^{(j)} - \lambda_1}{2\lambda_2^2} = 0
$$

Rozwiązanie:

$$
\widetilde{\lambda}_1 = \frac{1}{N} \sum_{j=1}^N X^{(j)}
$$

$$
\frac{\partial l}{\partial \lambda_2} = \frac{1}{\lambda_2^3} \sum_{j=1}^N (x^{(j)} - \lambda_1)^2 - \frac{N}{\lambda_2} = 0
$$
  
(*j*)  

$$
\tilde{\lambda}_2 = \sqrt{\frac{\sum_{j=1}^N (x^{(j)} - \lambda_1)^2}{N}}
$$

#### **KADD 21/22, Wykład 9 8 / 68**

● Wyznaczamy macierz *A*, a następnie *B* i macierz *C* poprzez policzenie drugich pochodnych i w granicy  $_N \rightarrow \infty$  zastąpienie ich wartościami oczekiwanymi:

$$
\frac{\partial^2 l}{\partial \lambda_1^2} = -\frac{N}{\lambda_2^2} \qquad \frac{\partial^2 l}{\partial \lambda_1 \partial \lambda_2} = -\frac{2 \sum X^{(j)} - \lambda_1}{\lambda_2^3} \qquad \frac{\partial^2 l}{\partial \lambda_2^2} = -\frac{3 \sum (X^{(j)} - \lambda_1)^2}{\lambda_2^4} + \frac{N}{\lambda_2^2}
$$

$$
B = \begin{pmatrix} N/\widetilde{\lambda}_2^2 & 0 \\ 0 & 2N/\widetilde{\lambda}_2^2 \end{pmatrix} \qquad C = B^{-1} = \begin{pmatrix} \widetilde{\lambda}_2^2/N & 0 \\ 0 & \widetilde{\lambda}_2^2/2N \end{pmatrix}
$$

- Elementy diagonalne macierzy C to odchylenia standardowe estymowanych parametrów
- **KADD 21/22, Wykład 9 1 / 68/2010 12/23 / 68/2010 12/23 / 68/2010 12/3** −*A*=  $\frac{\partial^2 l}{\partial x^2}$  $\partial^2 l$  $\partial \lambda_{1}^{2}$  $\partial^2 l$  $\partial \lambda_1 \partial \lambda_2$ …  $\partial^2 l$  $\partial\, \lambda_{1} \partial \lambda_{\rho}$  $\partial^2 l$  $\partial \, \lambda_2 \partial \, \lambda_1$  $\partial^2 l$  $\partial \lambda_2^2$  $\frac{1}{2}$  …  $\partial^2 l$  $\partial\, \lambda_{2}\partial\, \lambda_{\rho}$  $\partial^2 l$  $\overline{\partial\, \lambda_p\,\partial\, \lambda_1}$  $\partial^2 l$  $\overline{\partial\, \lambda}_p\overline{\partial\, \lambda}_2$ …  $\partial^2 l$  $\partial$   $\lambda^2_p$  $\frac{1}{2}$   $\Big\}$ • Elementy pozadiagonalne wynoszą 0, zatem brak jest korelacji między estymowanymi parametrami −(*l*(λ )−*l*(  $\widetilde{\Omega}$  $(\boldsymbol{\lambda})$ )=1/2 $(\boldsymbol{\lambda} \widetilde{\Omega}$  $(\widetilde{\boldsymbol{\lambda}})^{T}A(\boldsymbol{\lambda} \widetilde{\Omega}$  $\bm{\lambda})$ + $\dots$ *L*=*k* exp (−1/2(λ−  $\widetilde{\Omega}$  $(\widetilde{\boldsymbol{\lambda}})^T B (\boldsymbol{\lambda} \widetilde{\Omega}$ λ))  $B = E(A)$ , dla  $N \rightarrow \infty$ ,  $\lambda = \tilde{\lambda}$  $C = B^{-1}$

#### Metoda najw. wiar. a programy do analizy

#### **7.1 The Fit Method**

The Fit method is implemented in ROOT for the histogram classes TH1, the sparce histogram classes. THnSparse, the graph classes, TGraph, TGraph2D and TMultiGraph for fitting a collection of Graphs with the same function.

#### 7.1.1 The TH1::Fit Method

To fit a histogram programmatically, you can use the TH1::Fit method. Here is the signatures of TH1::Fit and an explanation of the parameters:

TFitResultPtr Fit(TF1 \*function, Option t \*option, Option t \*goption, Axis t xxmin, Axis t xxmax)

- function a pointer to the fitted function (the fit model) object. One can also use the function name. This name may be one of ROOT pre-defined function names or a user-defined function. See the next paragraph for the list of pre-defined functions.
- \*option: The second parameter is the fitting option. Here is the list of fitting options:
	- o " W " Set all weights to 1 for non empty bins; ignore error bars
	- o " WW " Set all weights to 1 including empty bins; ignore error bars
	- o " I " Use integral of function in bin instead of value at bin center
	- O "L" Use log likelihood method (default is chi-square method). To be used when the histogram represents counts
	- o " WL " Weighted log likelihood method. To be used when the histogram has been filled with weights different than 1.

o " P " Use Pearson chi-square method, using expected errors instead of the observed one given by TH1::GetBinError (default case). The expected error is instead estimated from the the square-root of the bin function value.

#### **KADD 21/22, Wykład 9 10 / 68**

#### Metoda najw. wiar. a programy do analizy

#### **Example: Likelihood fit**

- Use the pdf of observables and maximize the product of  $\bullet$ likelihoods.
	- In practice: minimize the -2\*logarithm of the likelihoods
- **Binned data**  $\bullet$ 
	- Use Poisson pdf for bin content
	- **Example:** data normally distributed  $\mathcal{L} = \prod$  Poisson  $N_i^{\text{obs}}$ ,  $A \exp\left(-\frac{1}{2} \frac{(x_i - \bar{x})^2}{\sigma^2}\right)$  $i = bins$
- **Unbinned data**  $\bullet$ 
	- **Example:** normally distributed points about  $\alpha$

$$
\mathcal{L} = \prod_{i=\text{measures}} \frac{1}{\sqrt{2\pi}\sigma_i} \exp\left(\frac{1}{2} \frac{(x_i - \alpha)^2}{\sigma_i^2}\right) -2\ln \mathcal{L} = \sum_{i=\text{measures}} \left[\frac{(x_i - \alpha)^2}{\sigma_i^2} + 2\ln(\sqrt{2\pi}\sigma_i)\right]
$$

- It looks familiar, doesn't it?
- $1\sigma$  uncertainty: increase of -2ln $\mathcal L$  by 1  $\bullet$

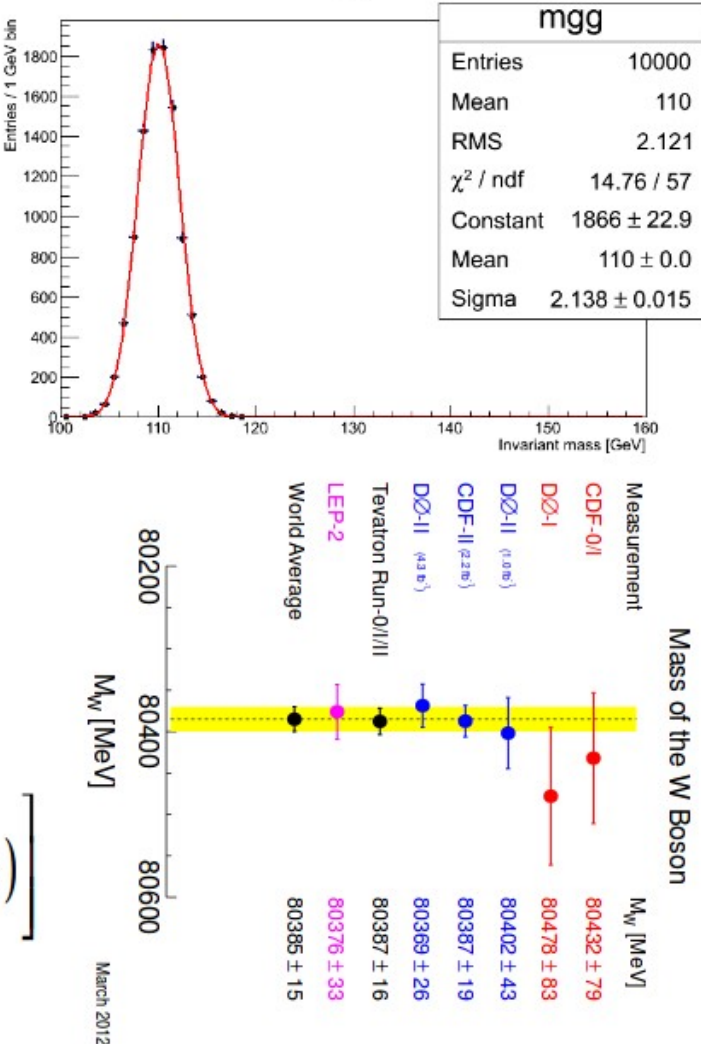

 $m_{\gamma\gamma}$ 

#### Hadron Collider School - HASCO **A. Andreazza, C. Doglioni - Root Tutorial**

#### Metoda najw. wiar. a programy do analizy

#### **Simple fits**

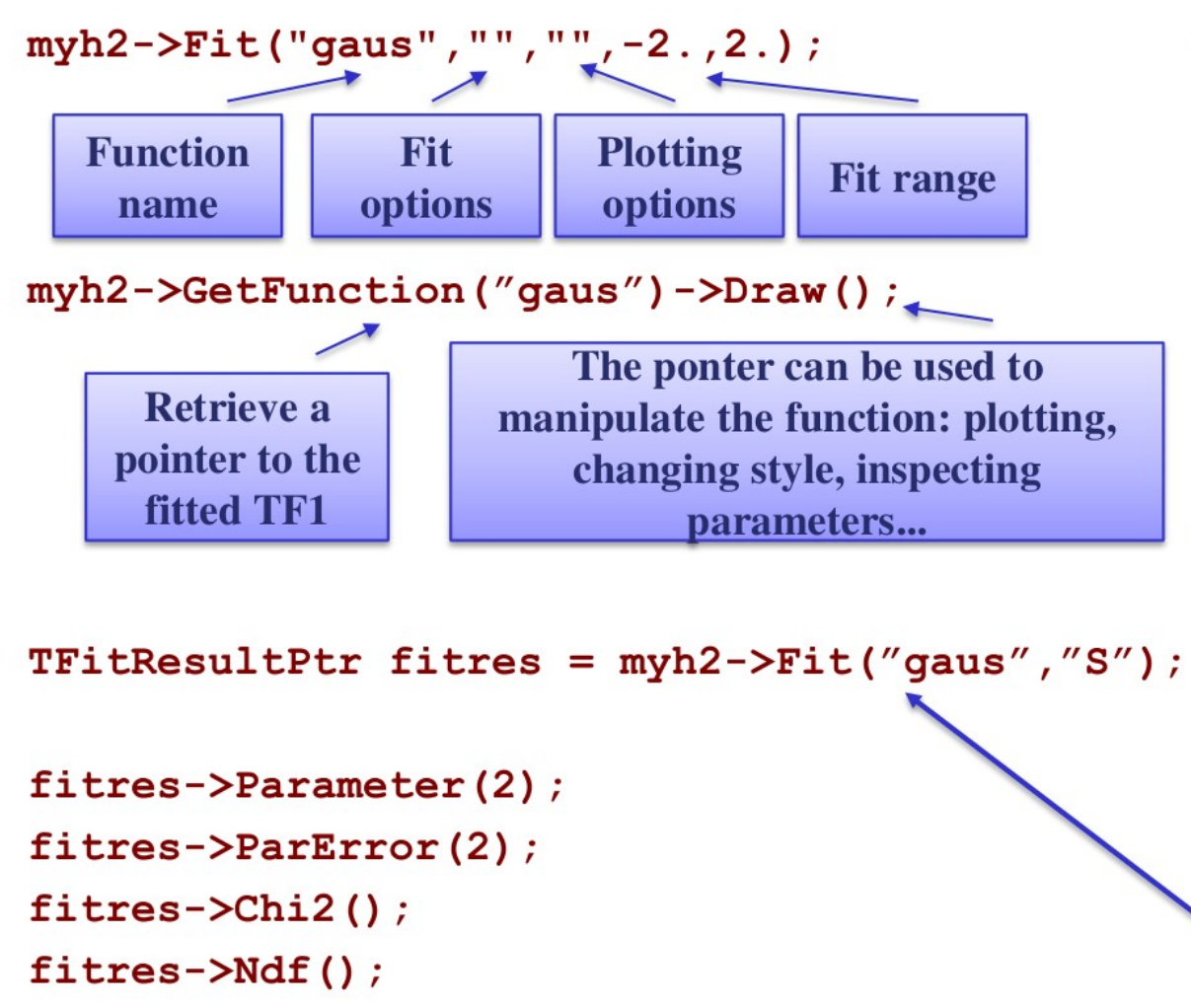

- Some predefined fit functions available:
	- Exponential
	- Gaussian
	- Landau
	- Polynomial (up to  $9<sup>th</sup>$  degree)

#### Most common options:

- $-$  "L" likelihood fit
- "WL" likelihood fit with weighed points
- $-$  " $Q''$  quiet mode: do not print info on screen
- "S" save the results in a TFitResultPtr opbect.

#### **Kadron Collider School - HASCO A. Andreazza, C. Doglioni - Root Tutorial** 16

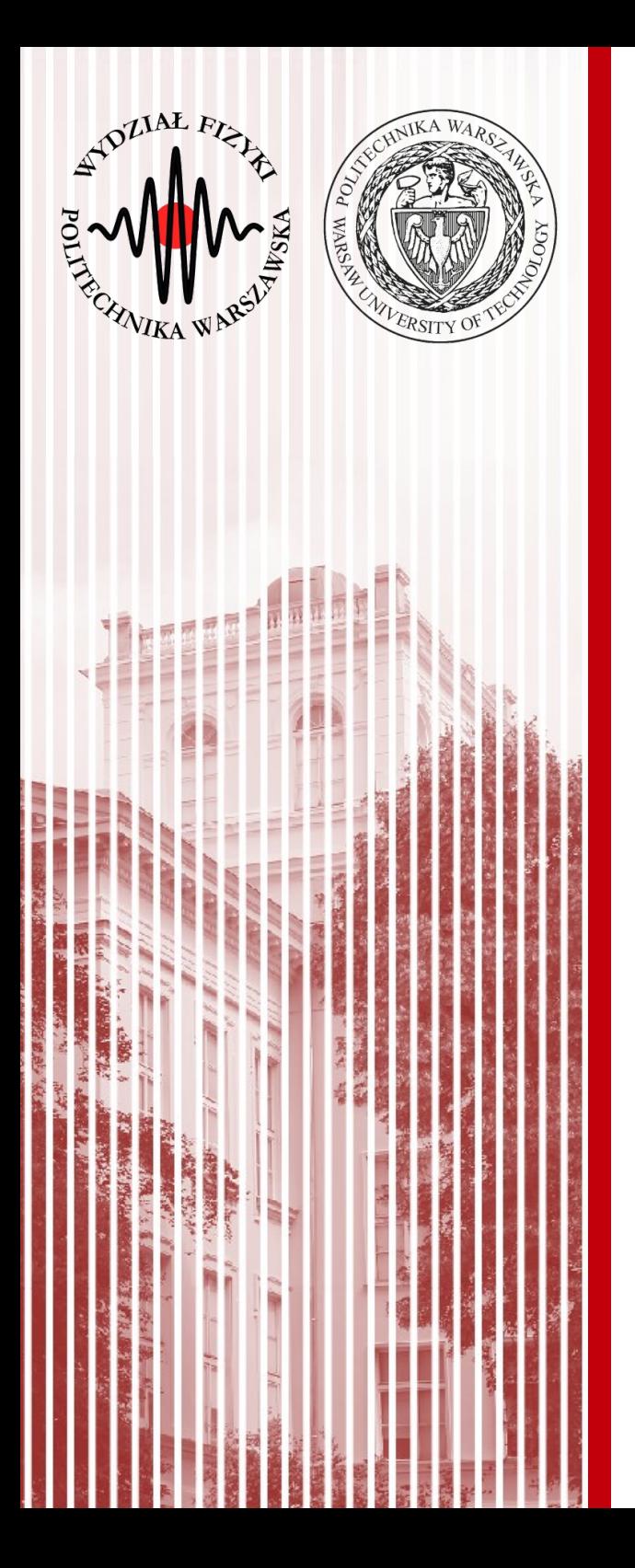

### Stopnie swobody

### Stopnie swobody

Wariancję populacji określamy przez sumę kwadratów różnic:

$$
S(X) = \frac{1}{n-1} \sum_{i=1}^{n} (X_i - \overline{X})^2 = \frac{1}{n-1} \left( \sum_{i=1}^{n} X_i^2 - \frac{1}{n} \left( \sum_{i=1}^{n} X_i \right)^2 \right) \qquad \qquad \overline{X} = \frac{1}{n} \sum_{i=1}^{n} X_i
$$
  
Placezego 1/(n-1)? To jest średnia różnicy  
kwadratów, powinno być 1/n

Zajmijmy się kwadratami różnic:

$$
\sum_{i=1}^n \big(X_i - \overline{X}\big)^2
$$

- Wartości *X<sup>i</sup>* mogą przybierać dowolne wartości
- Dowolność ta jest jednak ograniczona ograniczony warunkiem (**wiązanie**) istnienia wartości średniej:

$$
\bar{X} = \frac{1}{n} \sum_{i=1}^{n} X_i = \sum_{i=1}^{n} (X_i - \bar{X}) = 0
$$

● Mówimy, że **liczba stopni swobody dla sumy kwadratów wynosi** *n-*1

● Suma kwadratów dzielona przez liczbę stopni swobody to **odchylenie średnie kwadratowe (root-mean square - RMS)**

**KADD 21/22, Wykład 9 14 / 68**

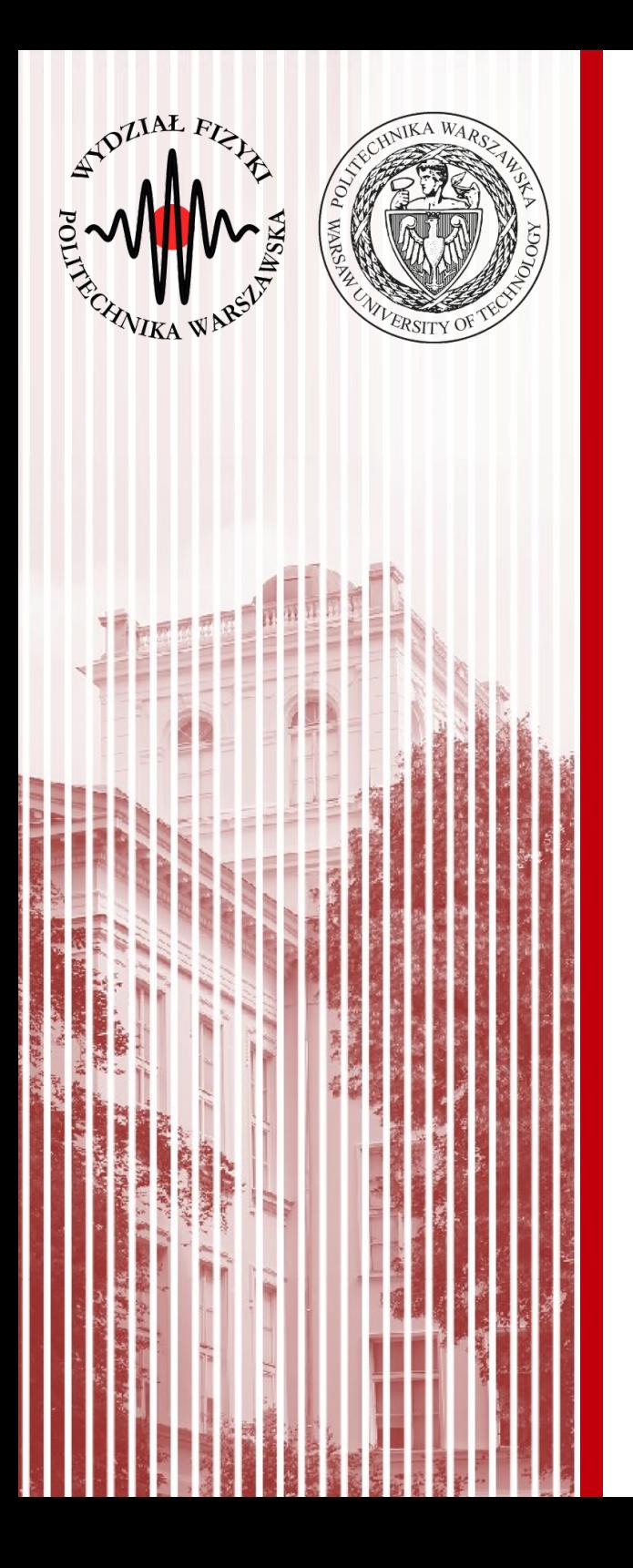

### Pobieranie próby z rozkładów cząstkowych

- Czasem mamy do czynienia z sytuacją, gdy nie da się wybrać losowo próby z populacji generalnej
- Możemy jednak podzielić populację generalną na **podpopulacje**:
- Przykład:
	- badamy jakąś cechę wszystkich studentów w Europie populacja generalna
	- najłatwiej to zrobić poprzez badanie tej cechy na poszczególnych uniwersytetach – podpopulacje
	- rozkład podpopulacji **nie jest** taki sam jak rozkład populacji generalnej
	- podpopulacje są jednak związane z całą populacją
- W jaki sposób wnioskować o całej populacji na podstawie prób losowych wybranych z podpopulacji?

- Dzielimy populację generalną *G* na *t* podpolujacji *G<sup>i</sup>*
- Prawdopodobieństwo, że zmienna losowa należy do Gi:  $P(X \in G_i) = p_i$
- Podpopulacje *G<sup>i</sup>* , które są opisane gęstościami prawdopodobieństwa  $f_{\text{i}}(\textit{x})$  i mają odpowiednie dystrybuanty  $F_{\text{i}}(\textit{x})$ :

$$
F_i(x) = \int_{-\infty}^{x} f_i(x) dx = P(X \le x | x \in G_i)
$$

● Dla całej populacji mamy zatem:

$$
F(x) = P(X \le x | x \in G) = \sum_{i=1}^{t} P(X < x | X \in G_i) P(X \in G_i) = \sum_{i=1}^{t} P(X \in G_i) F_i(x) = \sum_{i=1}^{t} p_i F_i(x)
$$

Dla gęstości prawdopodobieństwa populacji:

$$
f(x) = \sum_{i=1}^{t} p_i f_i(x)
$$

● Obliczamy wartość oczekiwaną populacji *G*:

$$
\hat{x} = E\left(X\right) = \int_{-\infty}^{\infty} x f\left(x\right) dx = \sum_{i=1}^{t} p_i \int_{-\infty}^{\infty} x f_i\left(x\right) dx = \sum_{i=1}^{t} p_i \hat{x}_i
$$

#### **KADD 21/22, Wykład 9 17 / 68**

● Wartość oczekiwana populacji *G*:

$$
\hat{x} = E(X) = \int_{-\infty}^{\infty} x f(x) dx = \sum_{i=1}^{t} p_i \int_{-\infty}^{\infty} x f_i(x) dx = \sum_{i=1}^{t} p_i \hat{x}_i
$$

- **Wniosek:** wartość oczekiwana z populacji to średnia ważona wartości oczekiwanych podpopulacji pomnożonych przez ich prawdopodobieństwa
- Jak zatem wyznaczyć wariancję populacji na podstawie podpopulacji?

$$
\sigma^{2}(X) = E\left((X - \hat{x})^{2}\right) = \sum_{i=1}^{t} p_{i} E\left(\left[(X - \hat{x}_{i}) + (\hat{x}_{i} - \hat{x})^{2}\right]^{2}\right) = \sum_{i=1}^{t} p_{i} \left(\sigma_{i}^{2} + (\hat{x}_{i} - \hat{x})^{2}\right)
$$

- **Wniosek:** wariancja populacji jest średnią ważoną wariancji z podpopulacji  $\sigma_i$  i wariancji wartości średniej podpopulacji $\hat{x}_i$  względem wartości średniej z całej populacji *x*^
- To nie koniec… Teraz musimy wybrać **próby losowe z podpopulacji** i **policzyć estymatory**

● Teraz z każdej podpopulacji wybierzmy próbkę o liczności *n<sup>i</sup>* , w sumie *n* elementów: <sub>*n*=∑ *n<sub>i</sub>*. Średnia arytmetyczna z całej próby wynosi</sub> wtedy: *n*=1 *t*

$$
\bar{X}_{p} = \frac{1}{n} \sum_{i=1}^{t} \sum_{j=1}^{n_{i}} X_{ij} = \frac{1}{n} \sum_{i=1}^{t} n_{i} \bar{X}_{i}
$$

Wartość oczekiwana i wariancja (niepewność) średniej z całej próby:

$$
E\left(\overline{X}_p\right) = \frac{1}{n} \sum_{i=1}^t n_i \hat{x}_i
$$
próbki z poszczególnych podpopulacji

$$
\sigma^{2}(\bar{X}_{p}) = \frac{1}{n^{2}} \sum_{i=1}^{t} n_{i}^{2} E\left((\bar{X}_{i} - \hat{x}_{i})^{2}\right) = \frac{1}{n^{2}} \sum_{i=1}^{t} n_{i}^{2} \sigma^{2}(\bar{X}_{i}) = \frac{1}{n} \sum_{i=1}^{t} \frac{n_{i}}{n} \sigma_{i}^{2}
$$

#### Estymatory dla rozkładów cząstkowych

• Zauważmy jednak, że wartość średnia  $X_p$  nie może być estymatorem wartości oczekiwanej z całej populacji  $\hat{\mathsf{x}}$  , gdyż zależy ona od dowolnego wyboru wielkości *n<sup>i</sup>* próbek cząstkowych

 $E\bigl(S\bigl(X_1, X_2, \ldots, X_n)\bigl)=\lambda$  , dla każdego *n* 

● Jeśli jednak porównany wzory na średnią z populacji i całej próby: *t*

$$
\hat{x} = \sum_{i=1}^{t} p_i \hat{x}_i
$$
\n
$$
\overline{X}_p = \frac{1}{n} \sum_{i=1}^{t} n_i \hat{x}_i
$$

• To widać, że jeżeli warunek  $p_i$ = $n_i/n$  jest spełniony, to wartość średnia z populacji  $\hat{x}$  może być estymowana przez wyznaczenie najpierw wartości średnich poszczególnych prób *X<sup>i</sup>* , wewnątrz poszczególnych podpopulacji, a potem przez wyrażenie: *t*

 $\sigma^2(\widetilde{X})=\sum$ 

*i*=1

 $p_i^2 \sigma^2(\bar{X}_i) = \sum$ 

*i*=1

 $\sum_i^t$   $p_i^2$ 

*ni*

 $\sigma_i^2$ 

*t*

- **estymator wartości średniej z populacji** zależeny od wartości średnich z prób

- Wariancja powyższego estymatora:
- Oczywiście, chcielibyśmy tak dobierać próbki, by była ona jak najmniejsza:  $n_i = n p_i \sigma_i / \sum_i$ *i*=1 *t*  $p_i$ σ<sub>*i*</sub>

**KADD 21/22, Wykład 9 20 / 68**

 $\widetilde{X}=\sum$ 

*i*=1

*ni*

*n*

 $p_i =$ 

 $p_{\overline{i}} \, \overline{X}_{\overline{i}}$ 

#### Estymatory dla rozkładów cząstkowych

- Gdzie my to wszystko wykorzystujemy i po co?
	- Możemy sobie wyobrazić badania społeczne, gdzie próbujemy wnioskować na temat całej populacji poprzez analizy poszczególnych podgrup (podpopulacji) – np. analizujemy dane na temat wszystkich studentów w Europie poprzez poszczególne analizy studentów poszczególnych typów uczelni (np. osobno techniczne, medyczne, ogólne) **Basal** cover
	- Albo rozkład powierzchni zajmowanej przez pewien gatunek trawy
	- Czy przeprowadzamy badania kliniczne leku w wielu ośrodkach w różnych krajach

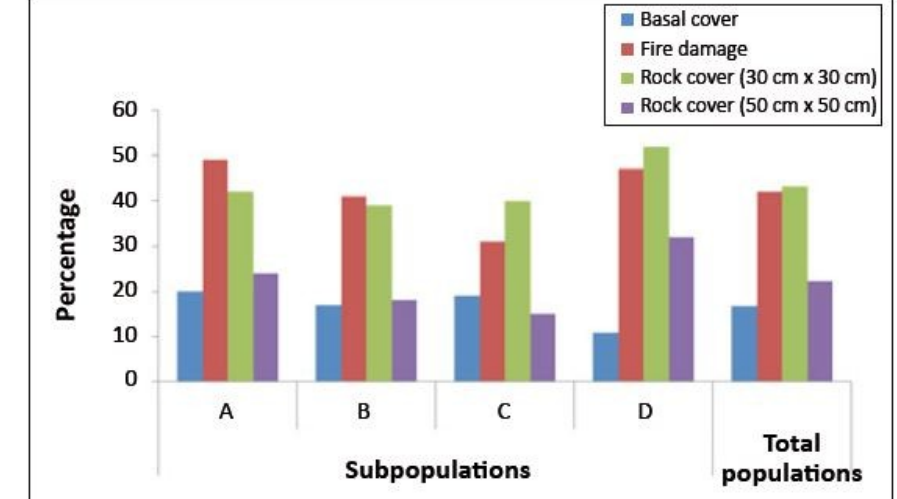

FIGURE 6: Percentage basal grass cover, fire damage and rock cover per subpopulation and total population of Haworthia koelmaniorum var. Mcmurtryi within the study area.

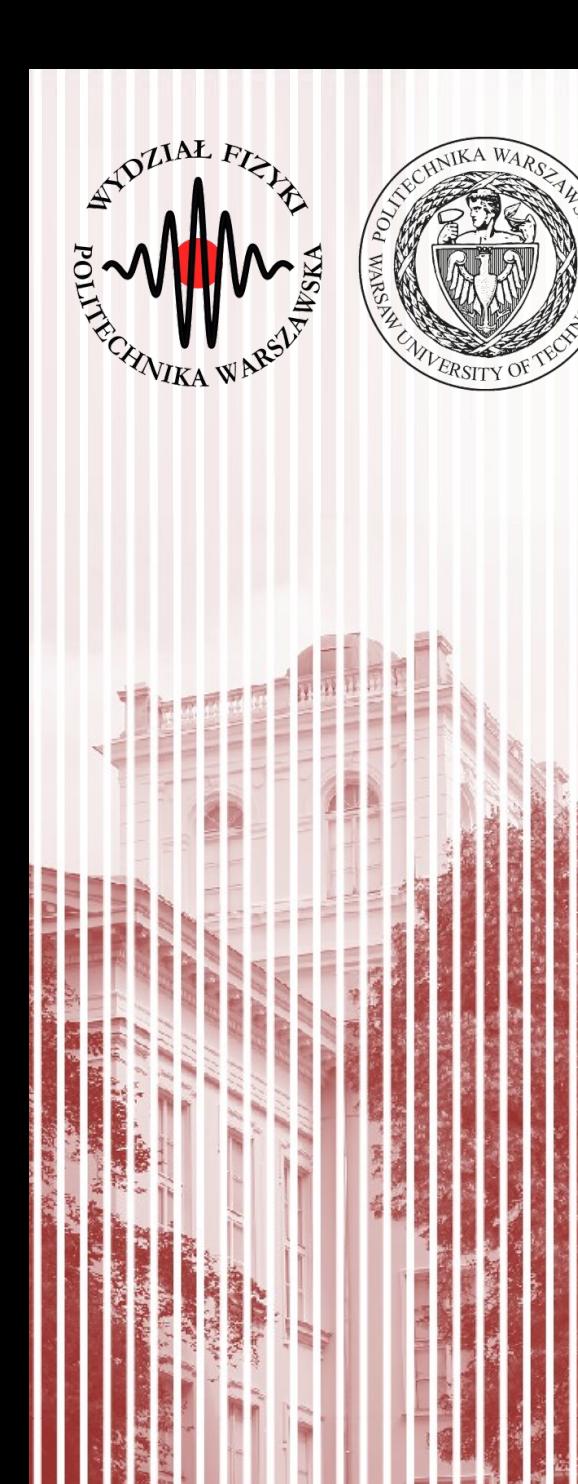

- Załóżmy (dla uproszczenia), że badamy populację opisaną standardowym rozkładem Gaussa o wartości oczekiwanej 0 i wariancji 1
- Pobieramy z niego próbę *n*-elementową i tworzymy sumę kwadratów:

 $\chi^2 = X_1^2 + X_2^2 + ... + X_n^2$ 

- Zmienna *χ*2 podlega **rozkładowi chi-kwadrat** o *n* stopniach swobody
- Funkcja gęstości prawdopodobieństwa:

$$
f(\chi^2) = k \cdot (\chi^2)^{\lambda - 1} e^{-1/2\chi^2} \qquad k = \frac{1}{\Gamma(\lambda) 2^{\lambda}}
$$

Dystrybuanta:

$$
F(\chi^2) = \frac{1}{\Gamma(\lambda)2^{\lambda}} \int_{0}^{\chi^2} u^{\lambda-1} e^{-1/2u} du
$$

 $-$  gdzie  $\lambda = 1/2n$  a *n* to liczba stopni swobody

- Funkcja charakterystyczna rozkładu χ<sup>2</sup> ma postać:  $\phi_{\chi^2}(t) = (1-2it)^{-\lambda}$
- Korzystając z jej własności funkcji charakterystycznej otrzymujemy natychmiast, że suma dwóch różnych χ<sup>2</sup> ο n<sub>1</sub> i n<sub>2</sub> stopniach swobody daje również rozkład χ<sup>2</sup> o  $n = n_{1} + n_{2}$  stopniach swobody
- Różniczkując funkcję charakterystyczną możemy wyznaczyć wartość oczekiwaną i wariancję rozkładu *χ*2:  $(2)$

$$
E|X^{2}| = -i\phi_{\chi^{2}}'(0) = 2\lambda \equiv n
$$
  
\n
$$
E[(X^{2})^{2}] = -i\phi_{\chi^{2}}'(0) = 4\lambda^{2} + 4\lambda
$$
  
\n
$$
\sigma^{2}(X^{2}) = E[(X^{2})^{2}] - (E[X^{2}])^{2} = 4\lambda \equiv 2n
$$

● Czyli wartość wartość oczekinawa rozkładu *χ*2 wynosi *n* a wariancja 2*n*

● Wykresy rozkładu i dystrybuanty rozkładu *χ*2 dla n od 1 do 20

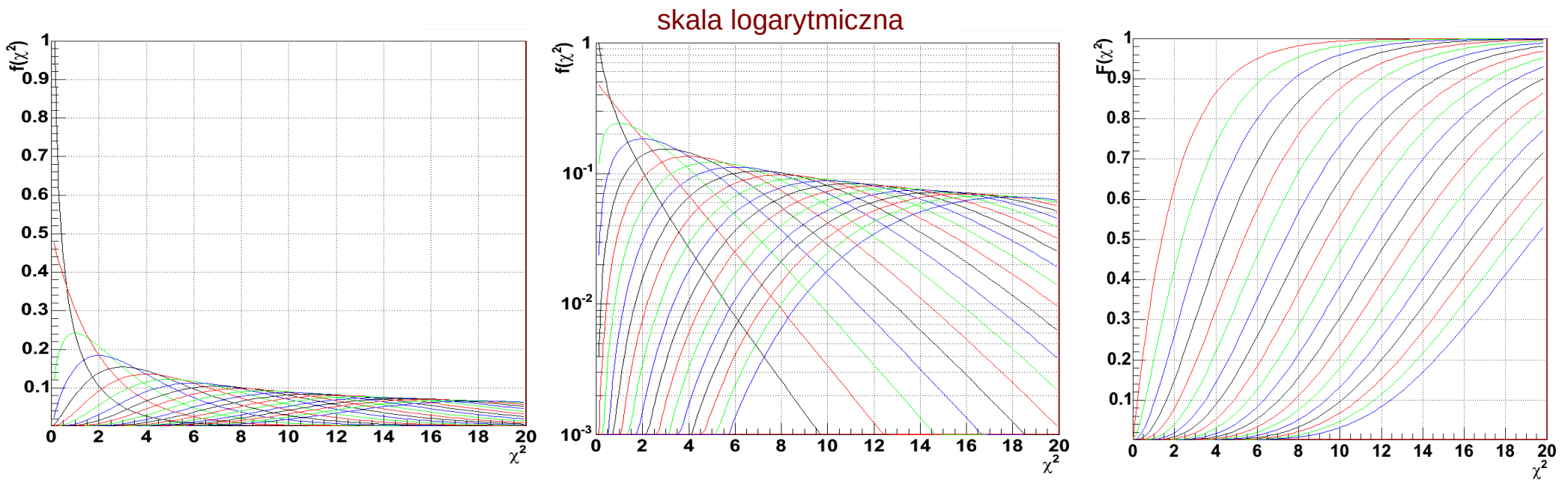

• W rzeczywistych przypadkach mamy do czynienia z pełnym rozkładem Gaussa o dowolnym *a* i *σ*. Wprowadzamy wtedy odpowiednie przeskalowanie  $(X_1-a)^2+(X_2-a)^2+...+(X_n-a)^2$ 

a w ogólnym przypadku wielowymiarowym, gdy zmienne są zależne: χ  $z^2 = X^2 = 0$ σ 2  $\chi$  $Z^2 = X^2 = (X - a)^T B(X - a)$ 

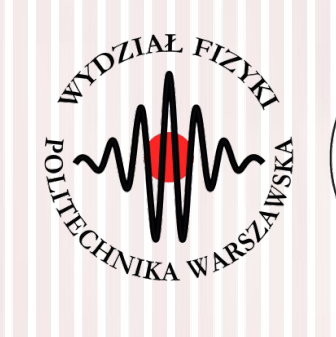

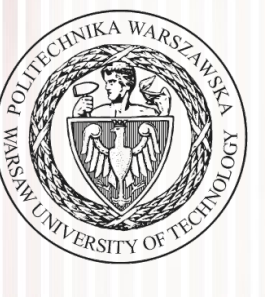

- $\bullet$  Załóżmy  $X_1, \ldots, X_{\mathfrak n}$  są zmiennymi losowymi pochodzącymi z rozkładu normalnego  $\mathcal{N}(\mu, \sigma^2)$
- Estymator wartości oczekiwanej (średnia z próby) to:  $n \sqrt{ }$

$$
\bar{X} = \frac{\_}{n} \sum_{i=1} X_i
$$

a estymator wariancji to:

$$
S^2 = \frac{1}{n-1}\sum_{i=1}^n (X_i - \bar{X})^2
$$

• Wtedy, zmienna  $\frac{A-\mu}{\mu}$  ma rozkład normalny standardowy  $\sigma/\sqrt{n}$  (o średniej 1 i odchyleniu 0)

$$
\bar{X}-\mu
$$

• A zmienna  $S/\sqrt{n}$ , gdzie zastąpiliśmy odchylenie jego estymatorem ma **rozkład t-Studenta** o *n*-1 stopniach swobody

● Funkcja gęstości prawdopodobieństwa

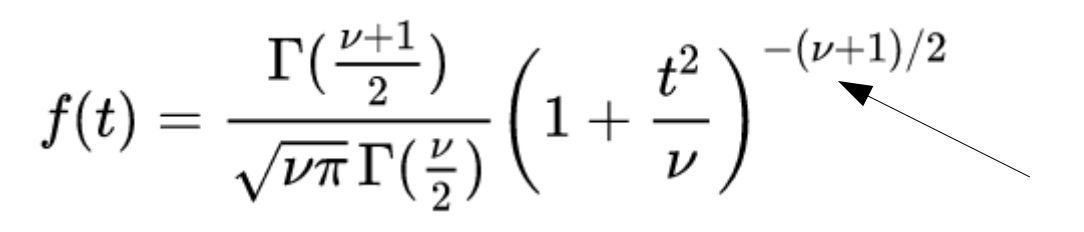

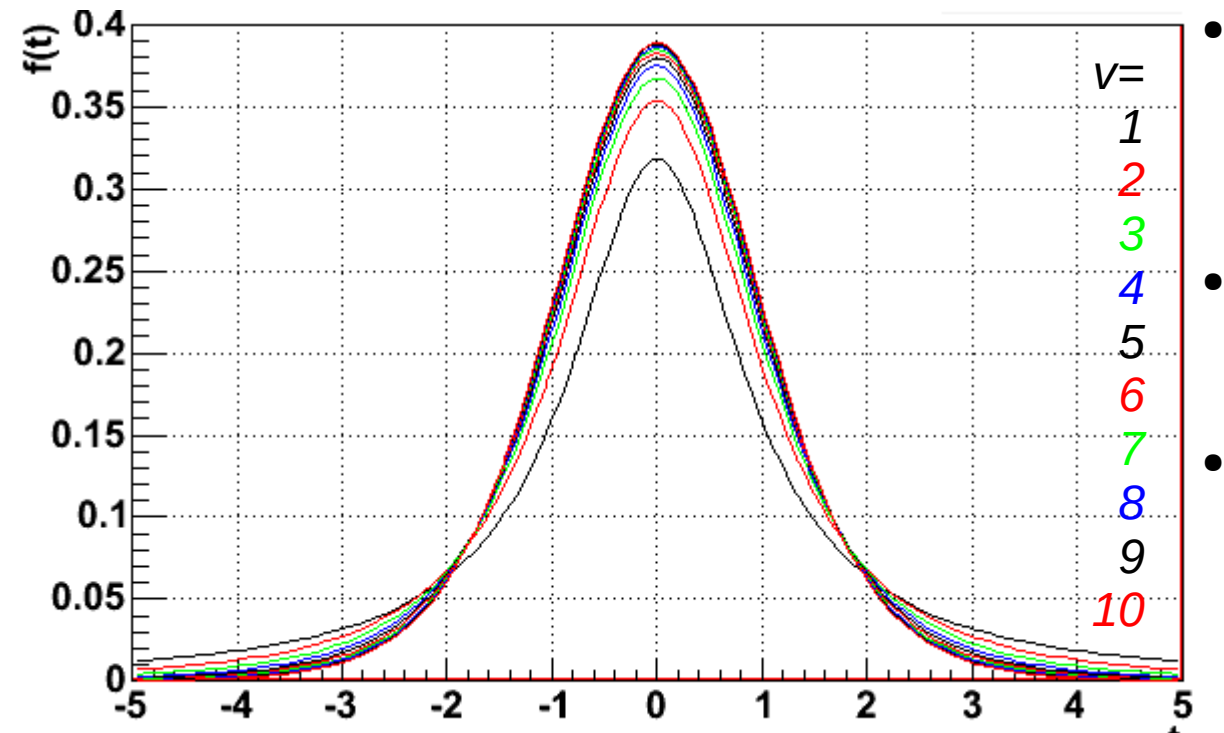

v– liczba stopni swobody

- Jak widać, rozkład t-Studenta jest symetryczny względem 0
- Gaussa gdy *v*→∞ ● Rozkład **dąży do rozkładu**
- *Gaussa*):  $P(|t| ≤ t) = 2 F(|t|) 1$ Z symetrii względem 0 mamy związek (analogicznie jak dla

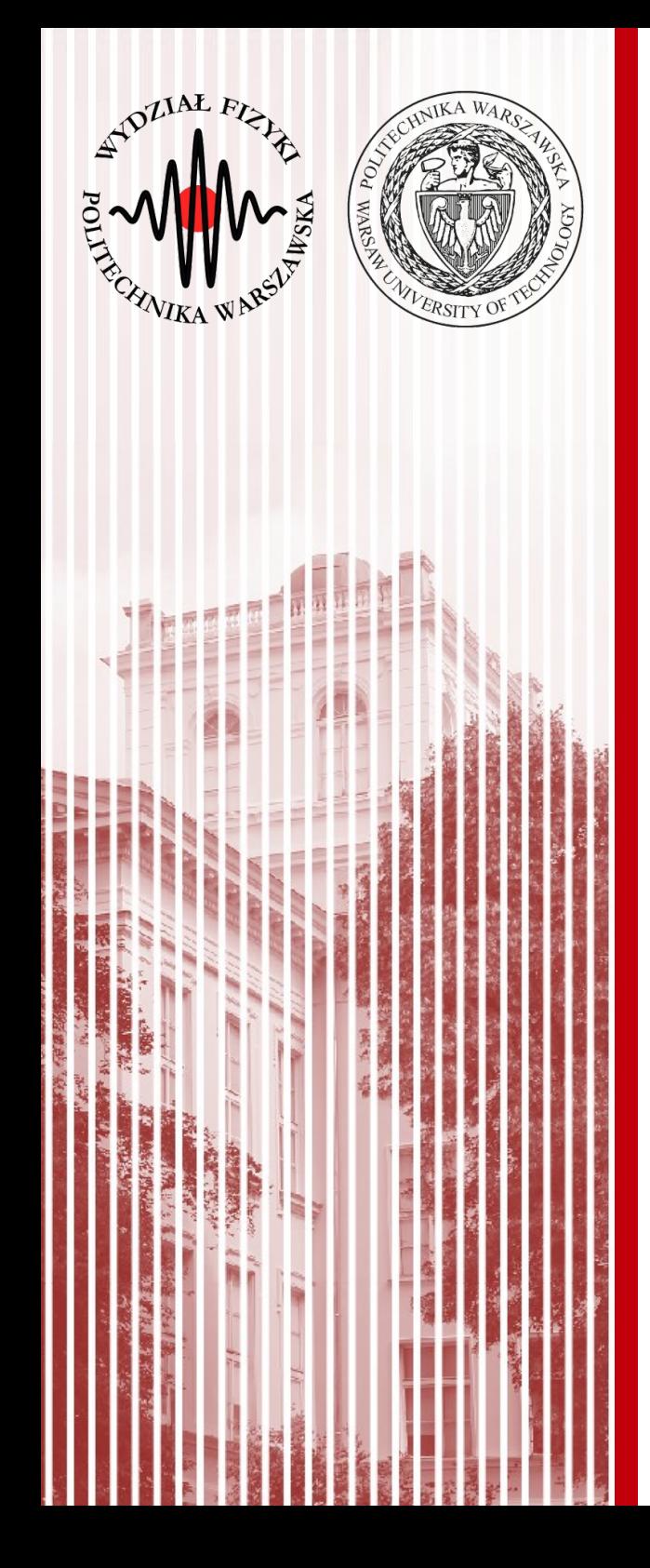

- Rozkłady *χ*<sup>2</sup> oraz t-Studenta pozwalają nam wprowadzić pojęcie **poziomu ufności** dla estymowanych wartości średnich oraz wariancji
- **Wartość średnia z próby**
	- pokazaliśmy, że rozkład t-Studenta ma wielkość
	- $S/\sqrt{n}$ – możemy zatem zdefiniować prawdopodobieństwo wokół wartości oczekiwanej **Critical T-value**

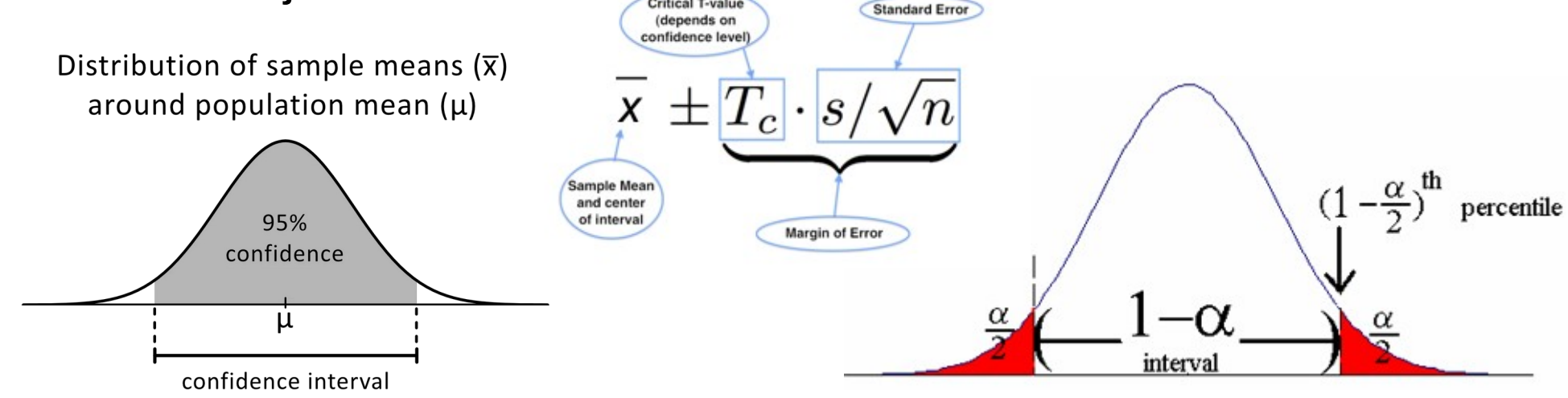

- oczekujemy, że nasz wynik (estymowana wartość średnia z próby) mieści się w przedziale wyznaczonym przez poziom ufności
- Dla dużych wartości n możemy to prawdopodobieństwo estymować rozkładem normalnym (t-Student  $\rightarrow$  rozkład normalny)

**KADD 21/22, Wykład 9 30 / 68**

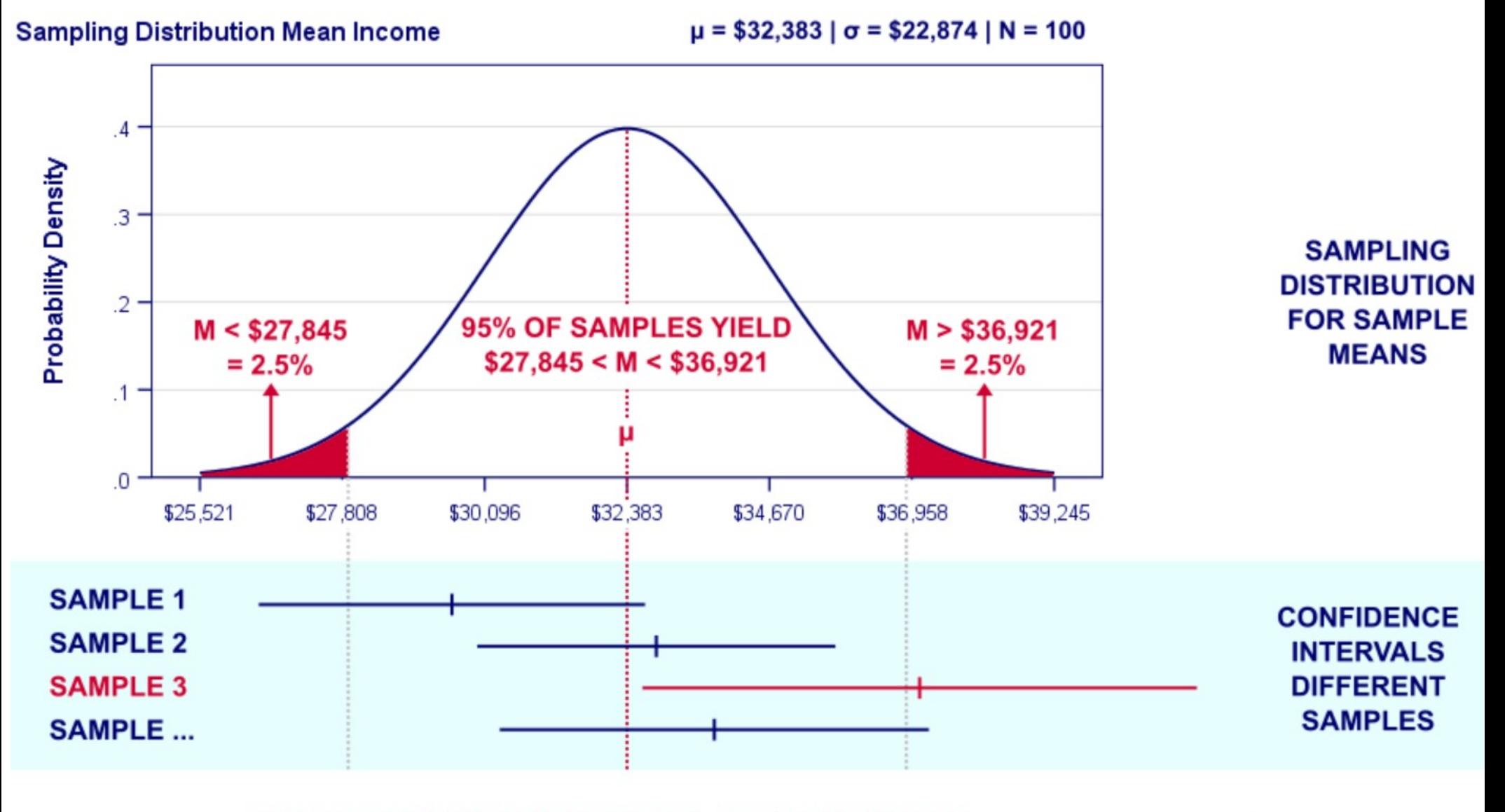

95% OF ALL SAMPLES YIELD 95% CI THAT CONTAINS µ

- Rozkłady *χ*<sup>2</sup> oraz t-Studenta pozwalają nam wprowadzić pojęcie **poziomu ufności** dla estymowanych wartości średnich oraz wariancji
- **Wariancja z próby**
	- Można, że rozkład *χ*2 ma wielkość
- możemy zatem zdefiniować prawdopodobieństwo wokół wariancji  $\frac{1}{\sigma^2} S^2$

*n*−1

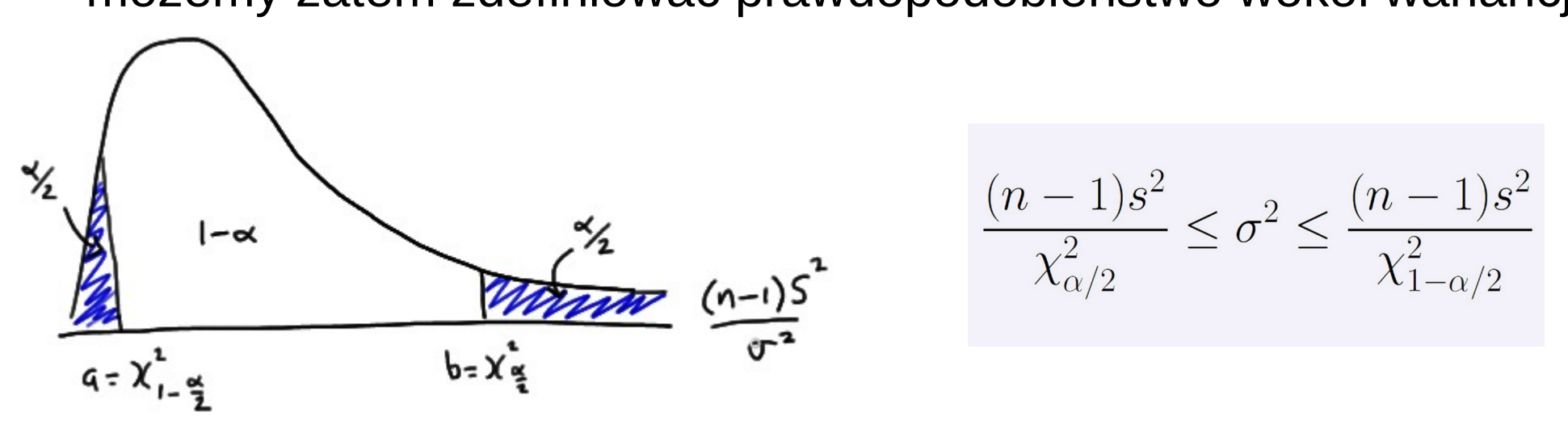

– oczekujemy, że nasz wynik (estymowana wariancja z próby) mieści się w przedziale wyznaczonym przez poziom ufności

[https://en.wikipedia.org/wiki/Confidence\\_interval](https://en.wikipedia.org/wiki/Confidence_interval)

estymatyor wariancji

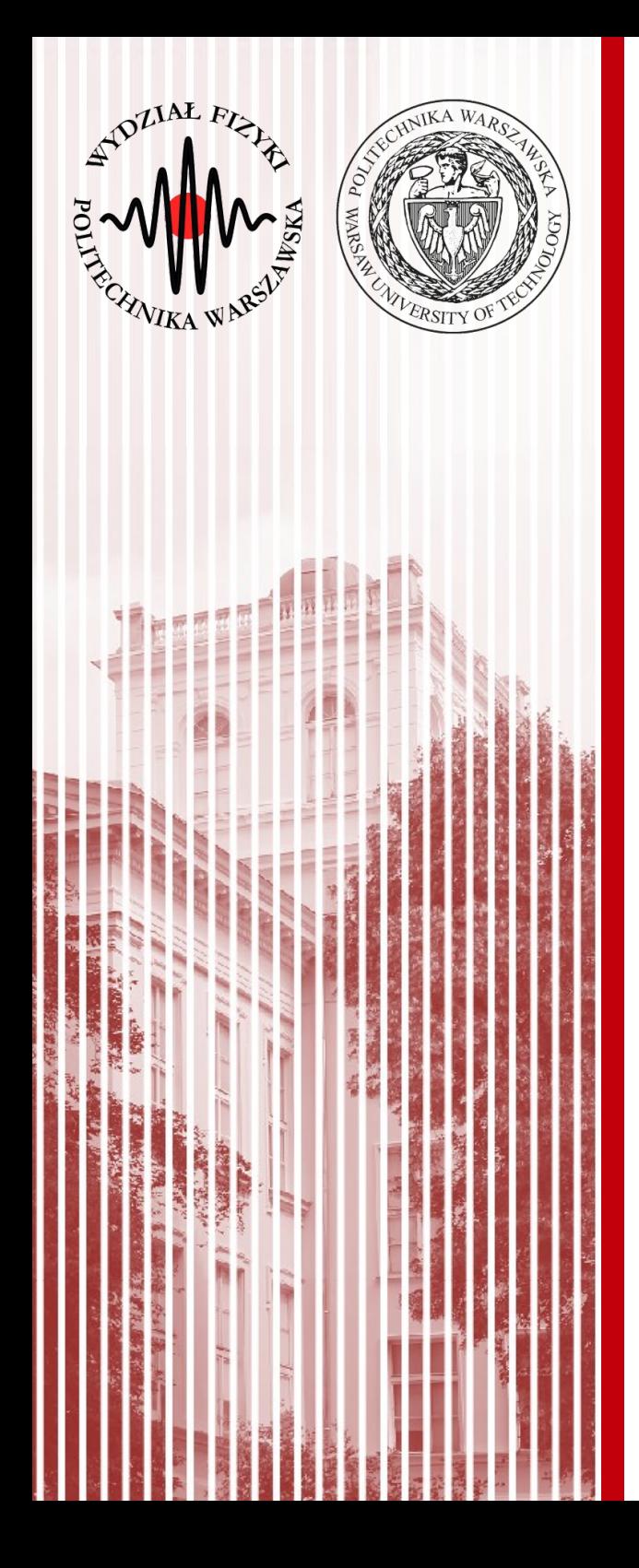

- **Przykład:** rozważamy zmienną losową *X* opisaną standardowym rozkładem Gaussa (średnia 0, odchylenie 1). Pobieramy 10 elementową próbę, uzyskaliśmy średnią arytmetyczną:  $\bar{X}{=}0{,}5$
- Jak na podstawie tej jednej realizacji próby (np. wyniku eksperymentu) możemy stwierdzić, czy pochodzi ona z takiej populacji? Innymi słowy, naszą **hipotezą** jest: **próba losowa pochodzi z rozkładu Gaussa o średniej 0 i odchyleniu 1**
- Procedura weryfikacji hipotezy nazywana jest **testem statystycznym**
- **Jeżeli hipoteza jest słuszna (nasze założenie)** to wartość średnia (będąca również zmienną losową) *X* ma rozkład normalny ze średnią 0 i odchyleniem std.  $1/\sqrt{10}$

$$
\sigma^2(\overline{X}) = \frac{1}{n}\sigma^2(X) = \frac{1}{10} \cdot 1 \Rightarrow \sqrt{\sigma^2(\overline{X})} = \frac{1}{\sqrt{10}}
$$

- Jak na podstawie **konkretnej realizacji próby** sprawdzić, czy założona hipoteza jest prawdziwa?
	- **I:** musimy ustalić pewną wartość prawdopodobieństwa α (zwanego **poziomem istotności**,z reguły mała wartość, np. 0,01, albo 0,03, czy 0,05)
	- **II:** pytamy, czy prawdopodobieństwo zaobserwowania określonych wartości próby jest mniejsze niż α: *P*(|*x*̄|≥0,5)<α
	- **nierówność spełniona** jest mało prawdopodobne, aby próba pochodziła z rozkładu określonego przez testowaną hipotezę → **możemy ją odrzucić**
	- **prawdopodobieństwo zaobserwowania tego, że** |*X*| **jest duże, jest bardzo małe, ale takie nam się trafiło – więc prawdopodobnie (z prawdodobieństwem** 1-α**) nasza hipoteza nie jest słuszna**
	- **III:** jeśli prawdopodobieństwo jest mniejsze niż przyjęta wartość prawdopodobieństwa (poziom istotności) α, odrzucamy hipotezę na zadanym poziomie istotności

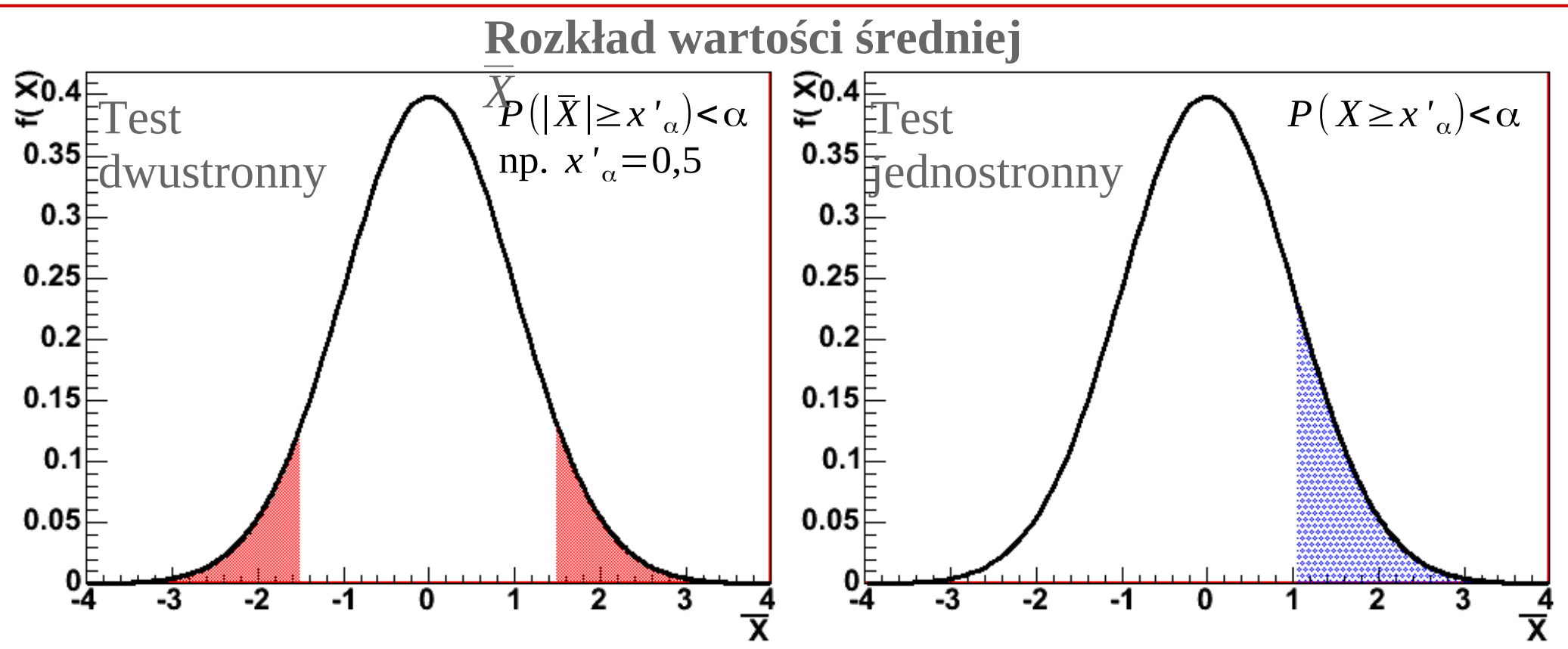

Jeśli (w naszym przykładzie) wartość średnia znajduje się w zaznaczonym obszarze (nazywamy go **obszarem krytycznym**), to hipotezę odrzucamy

– jeśli oczekujemy rozkładu normalnego o średniej 0 i małym odchyleniu (np. 10), a z próby losowej (konkretny eksperyment) mamy średnią 1000, to lądujemy w **"ogonie"** rozkładu średniej i na podstawie tej konkretnej próby **odrzucamy** hipotezę (**ale na podstawie innej próby moglibyśmy zaakceptować**)

- W ogólnym przypadku używamy innych wielkości niż średnia:
	- definiujemy jakąś (wygodną dla nas) statystykę testową *T* (np. różnicę między wynikiem eksperymentu a krzywą teoretyczną)
	- ustalamy poziom istotności α
	- wyznaczamy taki zbiór *U*, który określa obszar zmienności statystyki testowej *T*, taki że prawdopodobieństwo znalezienia się w nim jest ograniczone wartością α: *P*(*T* ∈*U*)=α
	- z pobranej próby wyznaczamy konkretną wartość statystyki testowej *T'*: jeżeli znajduje się ona **wewnątrz** obszaru krytycznego *U*, **odrzucamy hipotezę** (mówimy: krzywa teoretyczna nie opisuje wyniku eksperymentu), czyli odrzucamy hipotezę, jeżeli *T '*∈*U*

#### Hipoteza zerowa a hipoteza alternatywna

● Każde testowanie hipotez zaczynamy od założenia, że **nie ma związku** między zmiennymi lub nie ma różnic między porównywanymi grupami.

#### **Hipoteza zerowa (H<sup>0</sup> ) zawsze mówi o braku związku między zmiennymi lub o braku różnicy.**

- Hipoteza alternatywna (badawcza),  $H_A$ , stawiana jest przez nas i dotyczy sytuacji wytłumaczenia zjawiska, kiedy hipoteza zerowa jest fałszywa
	- z metodologicznego punktu widzenia nie jest możliwe, aby w pełni udowodnić jej prawdziwość.
	- wystarczy, ze pojawi się jeden przypadek zaprzeczający hipotezie i staje się ona fałszywa (odnosi się to również do teorii).

#### **Hipotezy w badaniach falsyfikujemy a nie potwierdzamy.**

#### Hipoteza zerowa i alternatywna

- Hipoteza może być różna, przykłady hipotez:
	- średni wzrost Polaków to 175 cm
	- 2% dzieci w wieku szkolnym nie lubi czekolady
	- poziom szczęścia dwie minuty po zjedzeniu dużej porcji lodów jest wyższy niż przed zjedzeniem tejże dużej porcji lodów
- **Hipoteza zerowa** (H<sub>0</sub>) to w uproszczeniu taka, gdy nie widzimy różnicy np. czujemy się tak samo po zjedzeniu lodów jak przed
	- w przypadku pomiarów, np. wartość χ2 jest mała → teoria opisuje dane
- **Hipoteza alternatywa** (H<sub>A</sub>) to przeciwieństwo hipotezy zerowej, którą <u>możemy</u> zdefiniować na kilka sposobów, np.:
	- np. jest różnica w szczęściu w zjedzeniu lodów (test dwustronny)
	- poziom szczęścia po zjedzeniu lodów jest mniejszy (test jednostronny)
	- poziom szczęścia po zjedzeniu lodów jest większy (test jednostronny)
	- w przypadku pomiarów χ2 jest duże → teoria nie opisuje danych (test jednostronny – rozkład χ2 jest niesymetryczny)
- **Statystyka testowa** to funkcja próby, na podstawie której wnioskuje się o odrzuceniu lub nie hipotezy statystycznej – wielkość mająca swój rozkład prawd.

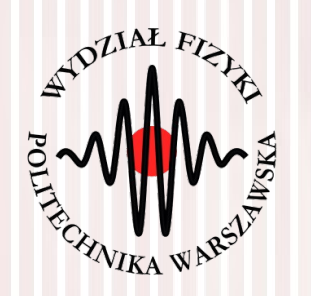

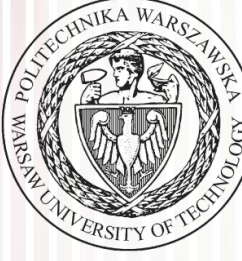

### Test dobroci χ 2 dopasowania

### Test χ 2 dobroci dopasowania

- Mamy *N* pomiarów  $g_i$ , *i*=1, 2, …, *N* oraz ich niepewności σ<sub>i</sub>
- Wartości  $f_i$ ,  $i=1,2,...,N$  określają nam prawdziwy rozkład danej wielkości mierzonej (**np. znaleziony poprzez estymację**)
- **Dla każdego pomiaru liczymy wielkość** *u<sup>i</sup>* **:** *ui* =  $g_i$ − $f_i$  $\frac{I_i}{\sigma_i}$ ,  $i = 1, 2, ..., N$
- Jeśli nasza teoria (wartości *f i* ) jest prawdziwa, to rozkłady różnic *u<sup>i</sup>* mają postać standardowego rozkładu normalnego **– nasza hipoteza**
- Jeśli tak, to rozkład χ<sup>2</sup> o *N* stopniach swobody będzie miała wielkość: *<sup>T</sup>*=∑ *i*=1 *N*  $u_i^2 = \sum$ *i*=1 *N*  $\vert$  =  $g_i$ − $f_i$  $\left| \overrightarrow{\sigma_i} \right|$ 2
- **(Subiektywnie)** oczekujemy małej wartości wielkości *T*
- Gdy hipoteza jest **fałszywa**, wówczas poszczególne różnice *u<sup>i</sup>* przyjmują duże wartości (wartość *T* jest duża)
- Jak określić granicę zmienności *T* ? Można zauważyć, że granica ta jest określona **kwantylem**  $\chi^2_{1-\alpha}$  , czyli: $\boxed{P(T\!>\!\chi^2_{1-\alpha})\!=\!\alpha}$  $F(x_q) = P(X \le x_q) = q$

*P*(*X*>*x<sup>q</sup>* )=1−*q*

#### Test χ 2 dobroci dopasowania

**Podsumowując, w naszym przypadku musimy dla danej realizacji próby (wyniku eksperymentu) wyznaczyć wartość testową** *T* **i porównać ją z odpowiednim kwantylem rozkładu χ² o odpowiedniej liczbie stopni swobody:**

$$
T>\chi^2_{1-\alpha}
$$

- **Jeżeli ten warunek jest spełniony, to hipotezę odrzucamy** (punkty teoretyczne nie opisują danych eksperymentalnych na zadanym poziomie istotności)
- Skąd wziąć kwantyl? Z tablic lub z dystrybuanty:

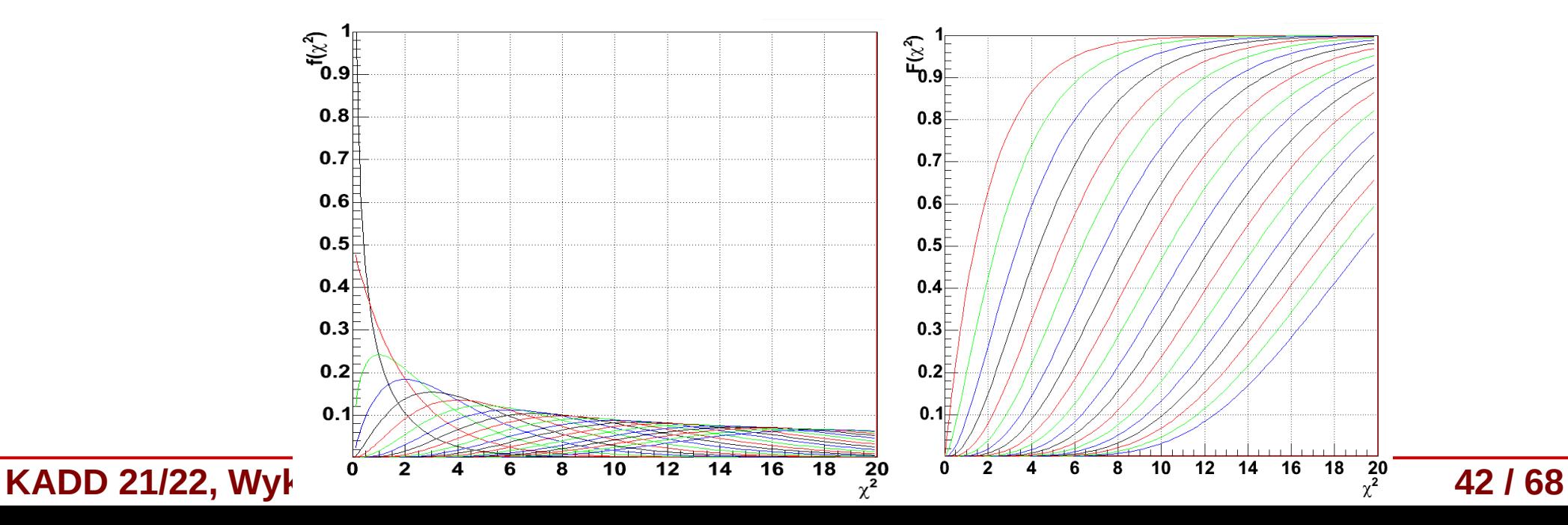

### Test χ 2 i doświadczalny rozkład częstości

- Możemy również rozważać zmienną losową *X*, (opisaną rozkładem *f***(x)) którą dzielimy na** *r* **przedziałów (histogram): ξ** $_1, \xi_2, \ldots, \xi_i, \ldots, \xi_r$
- Całkując  $f(x)$  w przedziałach otrzymujemy prawdopodobieńśtwo  $p_i$ zaobserwowania zmiennej *X* w danym przedziale (binie):

$$
p_i = P(x \in \xi_i) = \int_{\xi_i} f(x) dx
$$
;  $\sum_{i=1}^r p_i = 1$ 

- Z pobranej próby o liczebności *n* oznaczamy przez *n<sup>i</sup>* elementy leżące w danym przedziale ξ*i r*
- Oczywiście zachodzi relacja: <sup>n=∑</sup> suma wejść w poszczególnych binach równa jest liczebności próby *i*=1 *ni*
- **Oczekiwalibyśmy** (zakładając prawdziwość *f*(*x*))**, że:** *ni*=*np<sup>i</sup>*
- **Hipoteza:** zakładamy, że dla dużych wartości liczb *n<sup>i</sup>* ich wariancja równa się *n<sup>i</sup>* (patrz dyskusja o rozkładzie Poissona) i że rozkład wielkości *u<sup>i</sup>* :  $(n-np)^2$ ,  $(n-np)^2$  ma rozkład Gaussa  $u_i^2 =$  $(n_i - n p_i)^2$ *ni* , *lub*  $u_i^2 =$  $(n_i - n p_i)^2$ *npi*

### Test χ 2 i doświadczalny rozkład częstości

- Wtedy, suma kwadratów: *<sup>T</sup>*=∑ *i*=1 *r*  $u_i^2$
- Będzie miała (dla dużych *n*) rozkład χ<sup>2</sup>
- **Jaka jest liczba stopni swobody?** Z defninicji histogramu mamy jedno **równanie więzów**:  $n = \sum_{i} n_i$ *r*
- Zatem zmienne  $u_i$  nie są niezależne, więc liczba stopni swobody równa się *r*-1
- Oczywiście, jeżeli dodatkowo estymujemy *p* parametrów rozkładu na podstawie pomiarów (wprowadzamy *p* kolejnych wiezów uzależniających od siebie wielkości *u<sup>i</sup>* ), to liczba stopni swobody wynosi *r*-1-*p*
- Wartość *T* porównujemy, tak jak do tej pory, z kwantylami rozkładu χ<sup>2</sup> o określonej liczbie stopni swobody dla zadanego poziomu istotności  $\alpha$ :  $T > \chi^2_{1-\alpha}$
- **Jeśli nierówność jest spełniona odrzucamy hipotezę**

#### Zadanie

#### Weryfikacja hipotez statystycznych (5 pkt.)

- ▶ Przeprowadzono eksperyment naświetlania wodorowej komory pęcherzykowej wiązką fotonów w celu badania oddziaływań fotonów z protonami. Fotony powodują powstawanie par elektron-pozyton, które mogą być wykorzystane do monitorowania wiązki fotonów. Częstość występowania zdjęć z 0,1,2,... parami elektron-pozyton powinna podlegać rozkładowi Poissona. Należy wczytać dane z pliku a (w pierwszej kolumnie znajduje się liczba par elektronowych na zdjęciu k, a w drugiej liczba zdjęć zawierających k par elektronowych). Widzimy, że rozkład ten przypomina rozkład Poissona - próbujemy zatem obliczyć estymator największej wiarygodności dla parametry rozkładu Poissona (patrz Wykład 10 a slajd 13) (1 pkt.)
- ▶ Narysować na jednym wykresie punkty pomiarowe i dopasowanie (metodą estymatora największej wiarygodności).
- ▶ Sprawdzić jakość dopasowania za pomocą testu x2. W tym celu należy zaimplementować funkcję obliczającą statystykę testową

$$
\text{X2 zgodnie z wzorem } T = \sum_k \frac{(n_k - np_k)^2}{np_k}
$$

gdzie: nk - liczba obserwacji w k-tym binie, npk - przewidywana przez teorię liczba przypadków w k-tym binie

- Okreslić liczbę stopni swobody i obliczyć wartość statystyki testowej. (1 pkt.)
- E Zaimplementować funkcję zwracającą wynik testu  $x^2$  na zadanym poziomie istotności  $\alpha$

Wykorzystując zaimplementowaną funkcję zweryfikować hipotezę mówiacą, że dane pomiarowe podlegają rozkładowi Poissona. Dobrać odpowiednią wartość poziomu istotności. Uwaga! Kwanyl możemy odczytać z policzonej na ostatnich zajęciach dystrybuanty.  $(2 \text{ pkt.})$ 

#### Zadanie

#### Weryfikacja hipotez statystycznych (5 pkt.)

▶ Przeprowadzono eksperyment naświetlania wodorowej komory pęcherzykowej wiązką fotonów w celu badania oddziaływań fotonów z protonami. Fotony powodują powstawanie par elektron-pozyton, które mogą być wykorzystane do monitorowania wiązki fotonów. Częstość występowania zdjęć z 0,1,2,... parami elektron-pozyton powinna podlegać rozkładowi Poissona. Należy wczytać dane z pliku a (w pierwszej kolumnie znajduje się liczba par elektronowych na zdjęciu k, a w drugiej liczba zdjęć

zawierających k par elektronowych). Wid estymator największej wiarygodności dla

- Narysować na jednym wykresie punkty p
- ▶ Sprawdzić jakość dopasowania za pomoc

 $\chi$ 2 zgodnie z wzorem  $T=\sum_{\cdot} \frac{(n_k-1)^{\cdot 2}}{2\pi}$ 

gdzie: nk - liczba obserwacji w k-tym binie, nr

▶ Okreslić liczbe stopni swobody i obliczyć

▶ Zaimplementować funkcję zwracającą wy Wykorzystując zaimplementowaną funkcję zv scattered Dobrać odpowiednia wartość poziomu istotnoatomic electron  $(2 \text{ pkt.})$ 

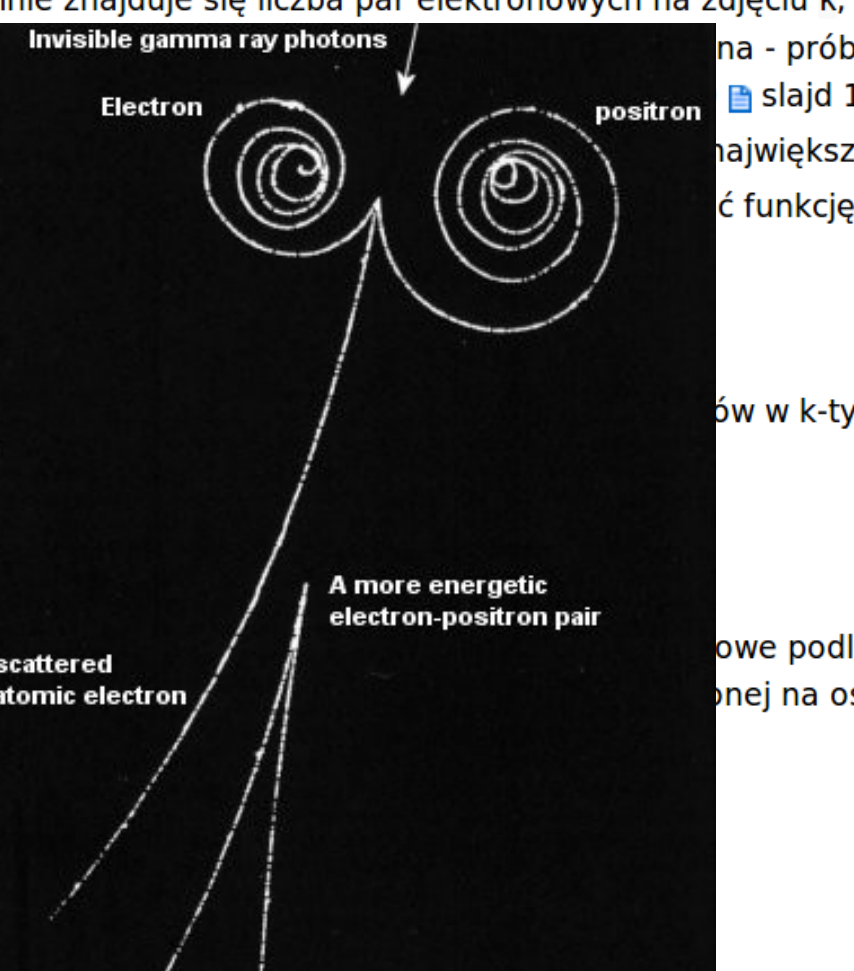

na - próbujemy zatem obliczyć **■** slajd 13) (1 pkt.) największej wiarygodności). ć funkcję obliczającą statystykę testową

ów w k-tym binie

owe podlegają rozkładowi Poissona. onej na ostatnich zajęciach dystrybuanty.

- Po wczytaniu danych z pliku histogram eksperymentalny wygląda Wynik eksperymentu następująco (nasza próba losowa):
- **Zakładamy hipotezę:** teoria mówi to jest rozkład Poissona ("na oko" zresztą tak wygląda)
- Rozkład Poissona ma tylko jeden parametr (wartość średnią):

$$
f(k) = \frac{\lambda^k}{k!} e^{-\lambda}
$$

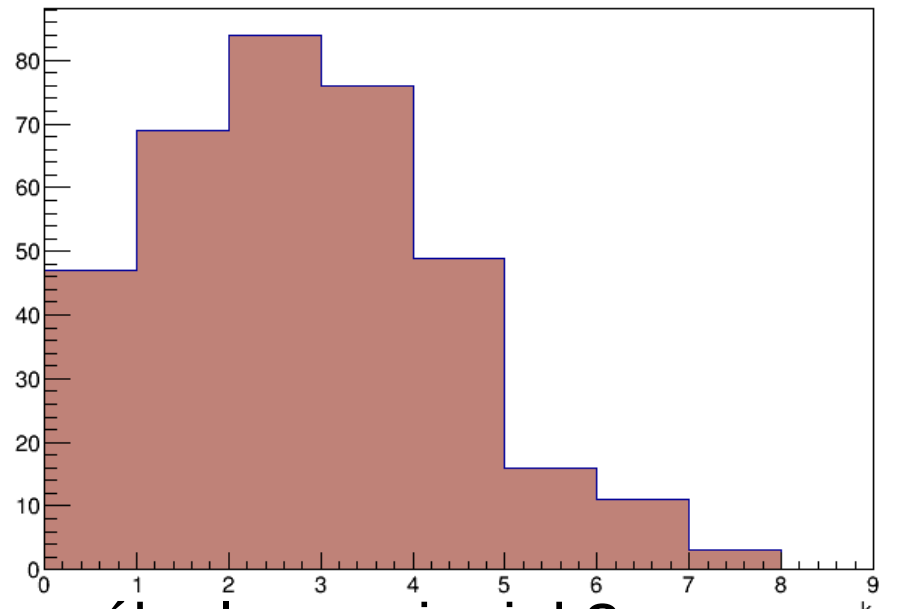

Musimy go zatem jakoś wyznaczyć z próby losowej – jak? **Na przykład metodą największej wiarygodności** – szukamy estymatora nieobciążonego największej wiarygodności o minimalnej wariancji – wyprowadziliśmy go sobie na Wykładzie 10:

$$
\frac{dI}{d\lambda} = I' = \sum_{j=1}^{N} \left\{ \frac{k^{(j)}}{\lambda} - 1 \right\} = \frac{\lambda}{\lambda} = \overline{K}, \quad \sigma^2(\overline{K}) = \frac{N}{\lambda}
$$

**Przypomnienie – definicja**   $estymatora o min. wariancji:$ 

$$
l' = A(\lambda)(\widetilde{\lambda} - \lambda)
$$

$$
\sigma^{2}(S) = \frac{1}{|A(\lambda)|}
$$

#### **KADD 21/22, Wykład 9 47 / 68**

- Czyli estymatorem największej wiarygodności o minimalnej wariancji dla rozkładu Poissona jest średnia arytmetyczna z próby
- Oczywiście w naszym przypadku mamy histogram, który zawiera jakąś całkowitą liczbę wejść (całka z histogramu nie jest równa 1), wobec tego do średniej dodajemy wagi w postaci liczby wejść w danym binie i średnia staje się średnią ważoną:  $\widetilde{\lambda} = \frac{k}{\lambda}$ ∑ *k*⋅*n<sup>k</sup>*
- W naszym przypadku wartość ta wynosi mniej więcej:  $\widetilde{\chi}_{\approx 2,33}$
- Rysujemy więc funkcję:

$$
n \cdot p_k = n \cdot f(k) = n \cdot \frac{\widetilde{\lambda}^k}{k!} e^{-\widetilde{\lambda}}, \text{gdzie } n = \sum_{k}^{7} n_k
$$

- Jak teraz sprawdzić, czy faktycznie nasza hipoteza jest słuszna? *k*
- **Testujemy dobroć dopasowania**

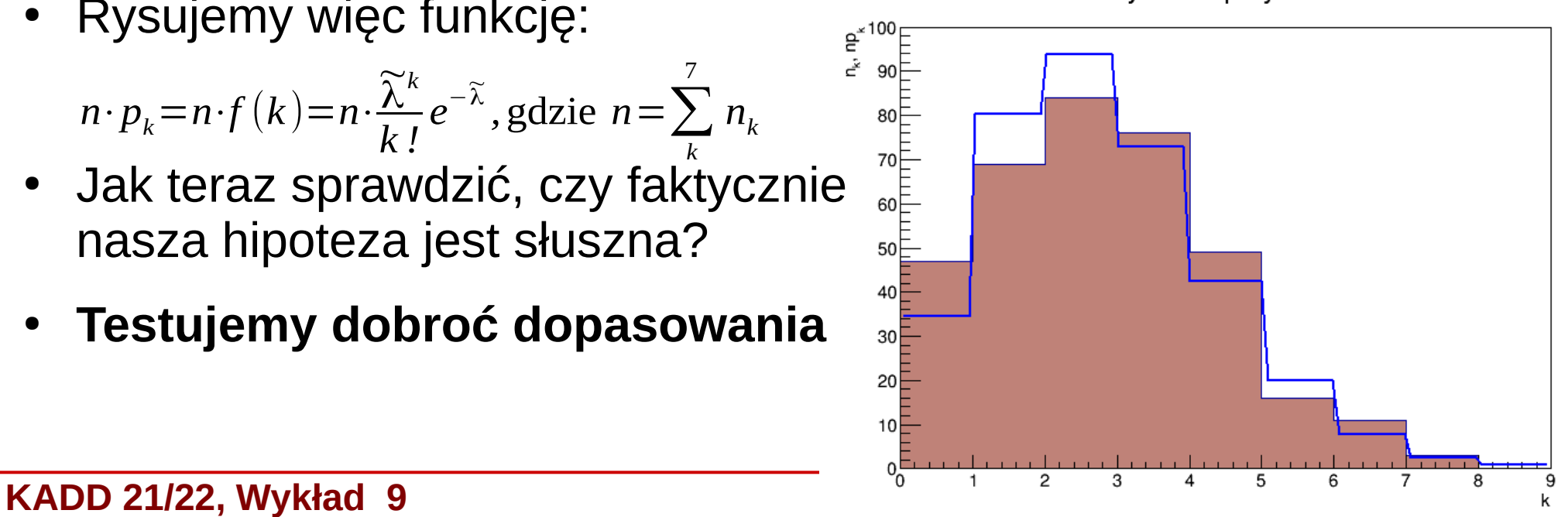

∑ *nk*

Wynik eksperymentu

- Musimy zatem wyznaczyć wartość statystyki testowej *T*: *<sup>T</sup>*=∑ *k*=0 7  $u_i^2 = \sum$ *k*=0  $\sum_{k=1}^{7} (n_k - n p_k)^2$ *np<sup>k</sup>*  $≈10,53$
- Co dalej? Zakładamy poziom istotności, na przykład:  $\alpha$ =0,01
- Musimy jeszcze określić liczbę stopni swobody ile ich jest?
	- liczba binów (8) minus 1 minus liczba parametrów (1)

*r*−1−*p*=8−1−1=6

- Teraz szukamy odpowiedniego kwantyla rozkładu  $\chi^2$  o 6 stopniach swobody:  $\chi^2_{1-\alpha} {=} \chi^2_{0,99}{\approx} 16{,}81$
- Porównujemy statystykę z kwantylem:  $T=10,51<\chi^2_{0,99}=16,81$
- Warunek *T>*χ≟<sub>−α</sub> nie jest spełniony, zatem na poziomie istotności α=0,01 nie ma podstaw do odrzucenia hipotezy

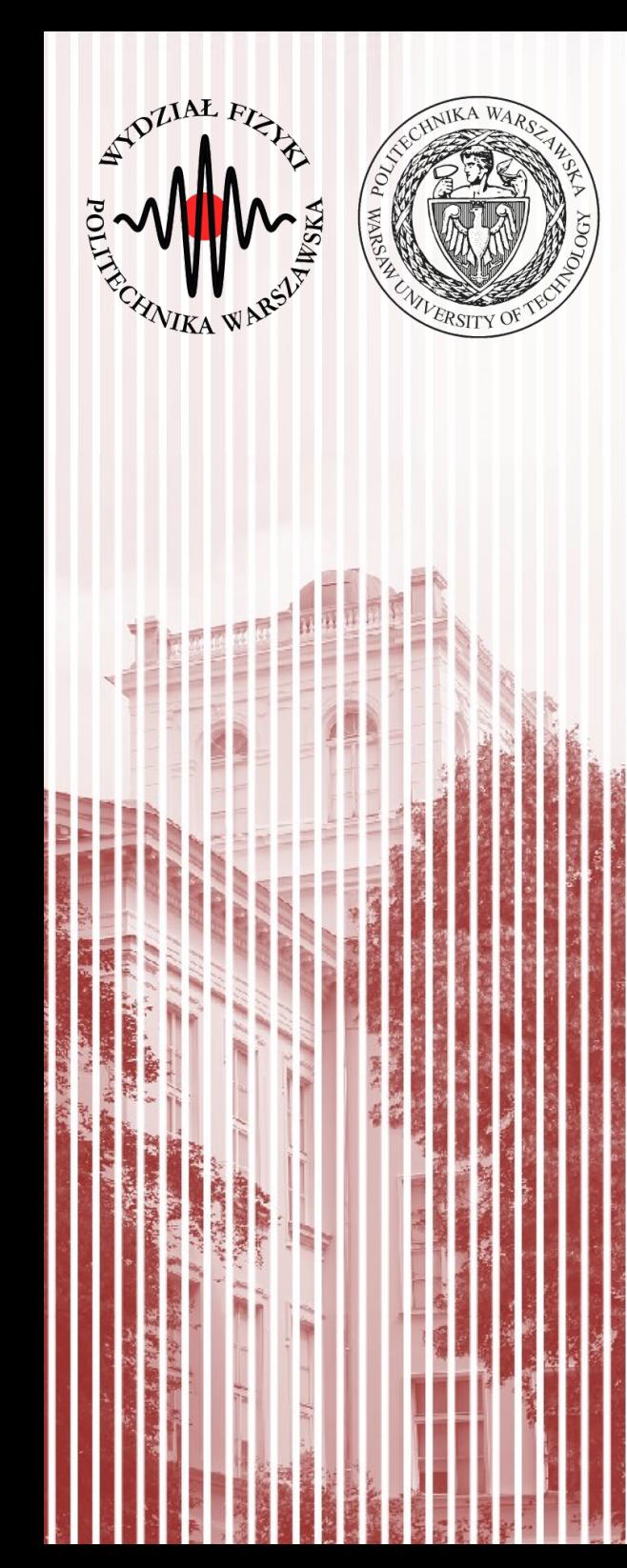

#### Test równości wariancji (test *F*-Fishera)

### Test równości wariancji (*F*-Fishera)

- **Problem:** porównywanie wariancji populacji o jednakowych wartościach średnich
- **Przykład:** pomiar tej samej wielkości dwoma przyrządami pomiarowymi (zakładamy brak niepewności systematycznych – typu B)
- **Pytanie (hipoteza):** czy pomiary będą miały jednakowe wariancje (czy dokładność pomiaru jest jednakowa dla obu przyrządów)?
- Załóżmy, że rozważane populacje mają rozkład normalny
- $\bullet~$  Pobieramy próby o liczebności  $N_{1}$  i  $N_{2}$
- Dla każdej z pobranych prób wyznaczamy wariancję i liczymy iloraz  $F = s_1^2 / s_2^2$  $s^2(X) =$  $\frac{1}{N-1}\sum_{i=1}^N$ *N*  $(X_i - \bar{X})^2$   $s^2(\bar{X}) =$  $\frac{1}{N\cdot (N-1)}\sum_{i=1}^N$ *N*  $(X_i - \bar{X})^2 = s^2(X)/N$
- Jeśli hipoteza o równości wariancji jest **prawdziwa**, to iloraz *F* powinien być bliski jedności *F*∼1

### Test równości wariancji (*F*-Fishera)

● Można udowodnić, że tego typu wielkość ma rozkład *F*-Fishera

$$
f(F) = \left(\frac{f_1}{f_2}\right)^{\frac{1}{2}f_1} \frac{\Gamma\left(\frac{1}{2}(f_1 + f_2)\right)}{\Gamma\left(\frac{1}{2}f_1\right)\Gamma\left(\frac{1}{2}f_2\right)} F^{\frac{1}{2}f_1 - 1}\left(1 + \frac{f_1}{f_2}F\right)^{-\frac{1}{2}(f_1 + f_2)} f_1 = N_1 - 1; \ f_2 = N_2 - 1
$$

• Szukamy zatem analogicznie wartości granicznej określającej obszar krytyczny, która jest odpowiednim kwantylem rozkładu *F*-Fischera:

$$
P\left(\frac{s_1^2}{s_2^2} > F_{1-\alpha}\right) = \alpha
$$

Ostatecznie sprawdzamy zatem warune

$$
\mathsf{ek:}\left[\frac{s_1^2}{s_2^2} \text{ } \right] \text{ } F_{1-\alpha}
$$

● **To jest test jednostronny**, na ogół posługujemy jednak **testem dwustronnym**:

$$
\frac{s_g^2}{s_k^2} \textbf{& } F_{1-\alpha/2}(f_g, f_k)
$$
,   
gdzie f to liczby stopni swobody

### Test równości wariancji (*F*-Fishera)

Czyli w praktyce musimy zweryfikować hipotezę:

$$
\frac{s_g^2}{s_k^2} > F_{1-\alpha/2}(f_g, f_k) = F' \prime_{\alpha}(f_g, f_k)
$$

● Indeksy *g* i *k* oznaczają większą i mniejszą wariancję z próby, czyli:

 $s_g^2 > s_k^2$ 

● Jeżeli nierówność jest **spełniona**, to hipotezę o równości wariancji można **odrzucić**

#### Test równości wariancji – przykład

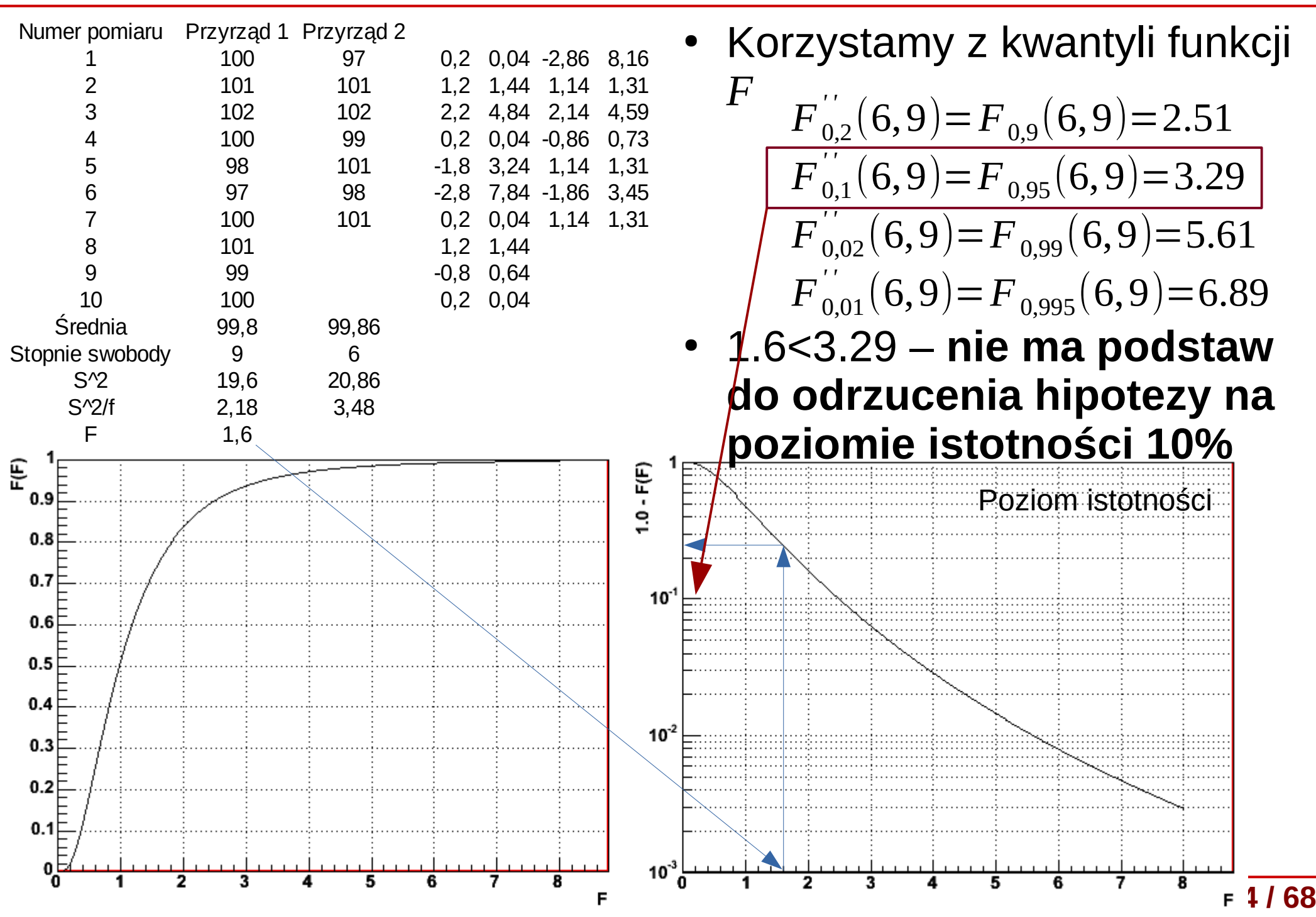

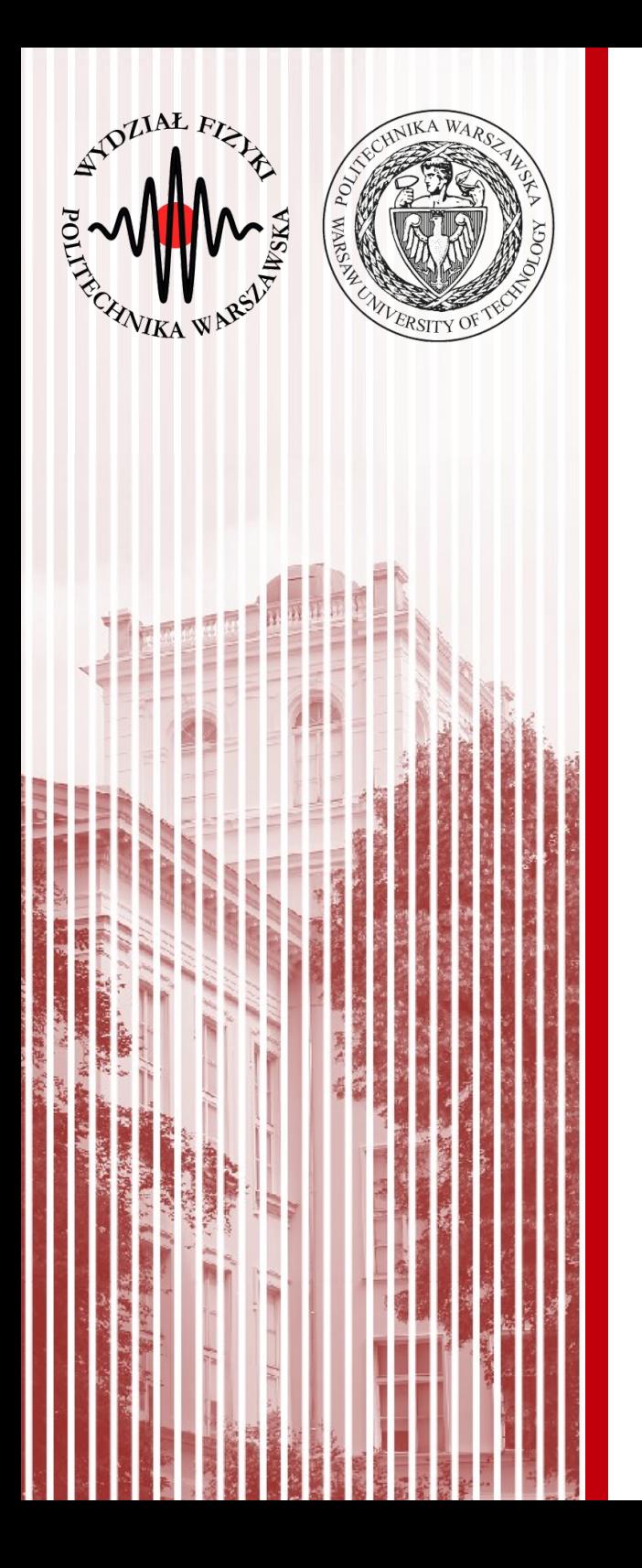

#### Porównanie wartości średnich (test t-Studenta)

### Test równości średnich (*t*-Studenta)

- **Problem:** porównywanie wartości średnich dwóch prób losowych
- **Przykład:** badamy średni wzrost studentek 1 roku w Warszawie (populacja X) oraz w Nowym Jorku (populacja Y)
- **Pytanie (hipoteza):** czy wartości średnie obu populacji, na podstawie pobranych prób losowych, są jednakowe?
- Tak postawiona hipoteza cicho zakłada, że *X* i *Y* to te same populacje
- Powyższe rozważania możemy **uogólnić** na porównanie wartości średnich dwóch prób losowych z populacji *X* oraz *Y* o liczebnościach  $N_{_1}$  i  $N_{_2}$

#### Zastosowanie testu t-Studenta

- **Hipoteza:** równość wartości średnich z obu populacji:  $\hat{x}$ = $\hat{y}$
- Zakładamy (z centralnego twierdzenia granicznego), że wartości średnie z prób mają rozkład normalny z wariancjami średnich:

 $\sigma^2(\bar{X}) = \sigma^2(X)/N_1, \sigma^2(\bar{Y}) = \sigma^2(Y)/N_2$ 

• Wariancje średnich są estymowane przez estymatory:

$$
s_{\bar{X}}^2 = \frac{1}{N_1(N_1 - 1)} \sum_{j=1}^{N_1} (X - \bar{X})^2 \qquad \qquad s_{\bar{Y}}^2 = \frac{1}{N_1(N_1 - 1)} \sum_{j=1}^{N_1} (Y - \bar{Y})^2
$$

- Różnica wartości średnich z próby również ma rozkład zbliżony do normalnego:  $\Delta = \overline{X} - \overline{Y} \Rightarrow \sigma^2(\Delta) = \sigma^2(\overline{X}) + \sigma^2(\overline{Y})$
- Jeśli hipoteza jest prawdziwa, wówczas oczywiste jest, że oraz iloraz Δ/σ(Δ) powinien podlegać rozkładowi Gaussa  $\hat{\Delta} = 0$

#### Test różnic t-Studenta

- Skoro tak, to oczywiście  $\sigma^2(X) = \sigma^2(Y)$ , zatem można je estymować za pomocą jednego estymatora jako średnią ważoną z dwóch prób:  $s^2$  $(N_1-1)s_X^2 + (N_2-1)s_Y^2$  $(N_1-1)+(N_2-1)$
- Wtedy możemy zdefiniować estymatory:

$$
s_{\bar{X}}^2 = s^2/N_1, \quad s_{\bar{Y}}^2 = s^2/N_2, \quad s_{\Delta}^2 = s_{\bar{X}}^2 + s_{\bar{Y}}^2 = \frac{N_1 + N_2}{N_1 \cdot N_2} s^2
$$

- Można udowodnić, że zmienna Δ/s(Δ) podlega **rozkładowi t-Studenta** z liczbą stopnifswwobody2
- Równość wartości średnich można więc weryfikować posługując się **testem różnic Studenta**
- Δ/s(Δ) obliczana jest na podstawie wyników dwóch prób. Jej wartość bezwzględną porównujemy z kwantylem rozkładu Studenta o liczbie stopni swobody *f* dla ustalonego poziomu istotności α. Sprawdzamy nierówność (**spełniona – odrzucamy hipotezę**):

$$
|t| = \frac{|\Delta|}{s_{\Delta}} = \frac{|\overline{X} - \overline{Y}|}{S_{\Delta}} > t'_{\alpha} = t_{1 - \frac{1}{2}\alpha}
$$

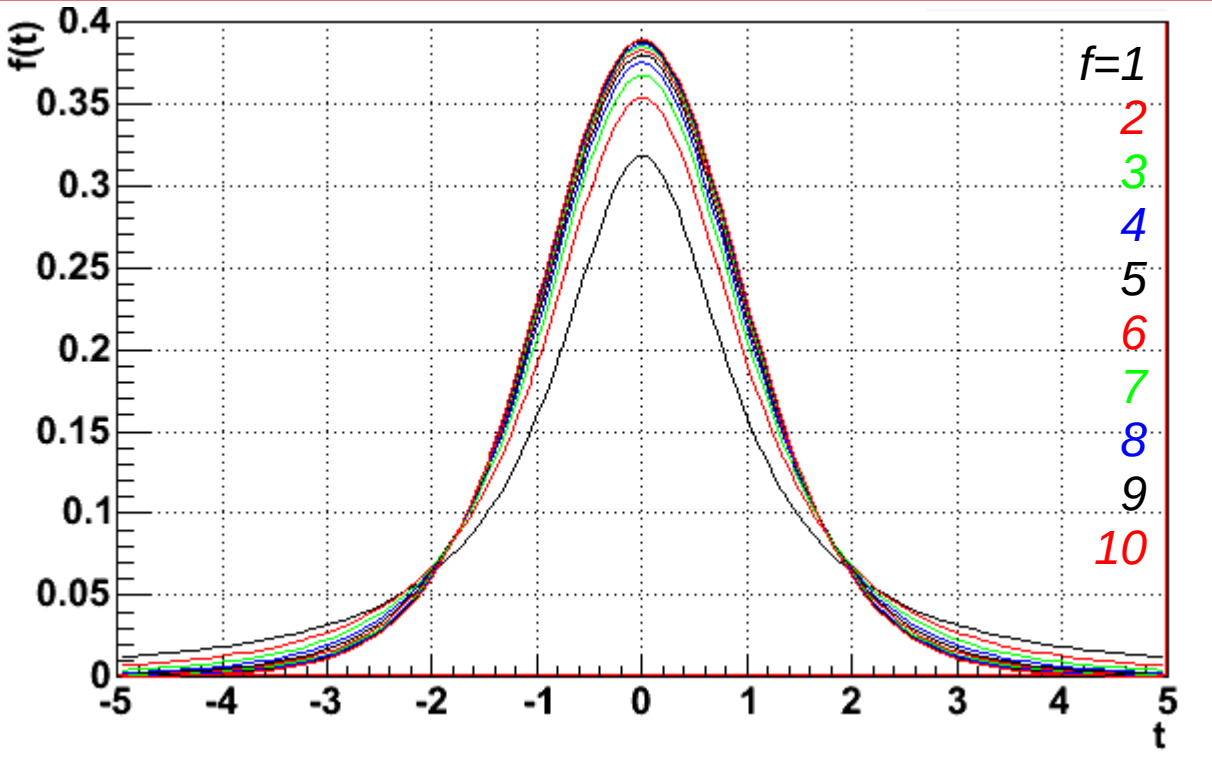

- Jak widać, rozkład t-Studenta jest symetryczny względem 0
- Rozkład dąży do rozkładu Gaussa gdy *f* →∞
- Z symetrii względem 0 mamy związek (analogicznie jak dla Gaussa):  $P(|t| \le t) = 2 F(|t|) - 1$
- Możemy wyznaczyć graniczne wartości ±tα odpowiadające poziomowi istotności α poprzez całkę:  $t'$ <sub> $\alpha$ </sub>

$$
\int_{0}^{1} f(t) dt = \frac{1}{2} (1 - \alpha), \text{ gdzie } t'_{\alpha} = t_{1 - \frac{1}{2}\alpha}
$$

- Kwantyle  $\frac{t}{\alpha}$ <sup>-t</sup><sub>1-<sup>1</sup> $_{\alpha}$ </sub> są stablicowane dla różnych poziomów istotności α oraz liczby stopni swobody *f*  $\int_{0}^{\infty}$  *t'* $\int_{0}^{2} t' \cdot e^{-t}$ , <sub>1</sub>, sa stablic  $1-\frac{1}{2}$  $\frac{1}{2}$   $\alpha$
- Jest to dwustronny test t-Studenta (jednostronny analogicznie)

#### Test różnic t-Studenta - przykład

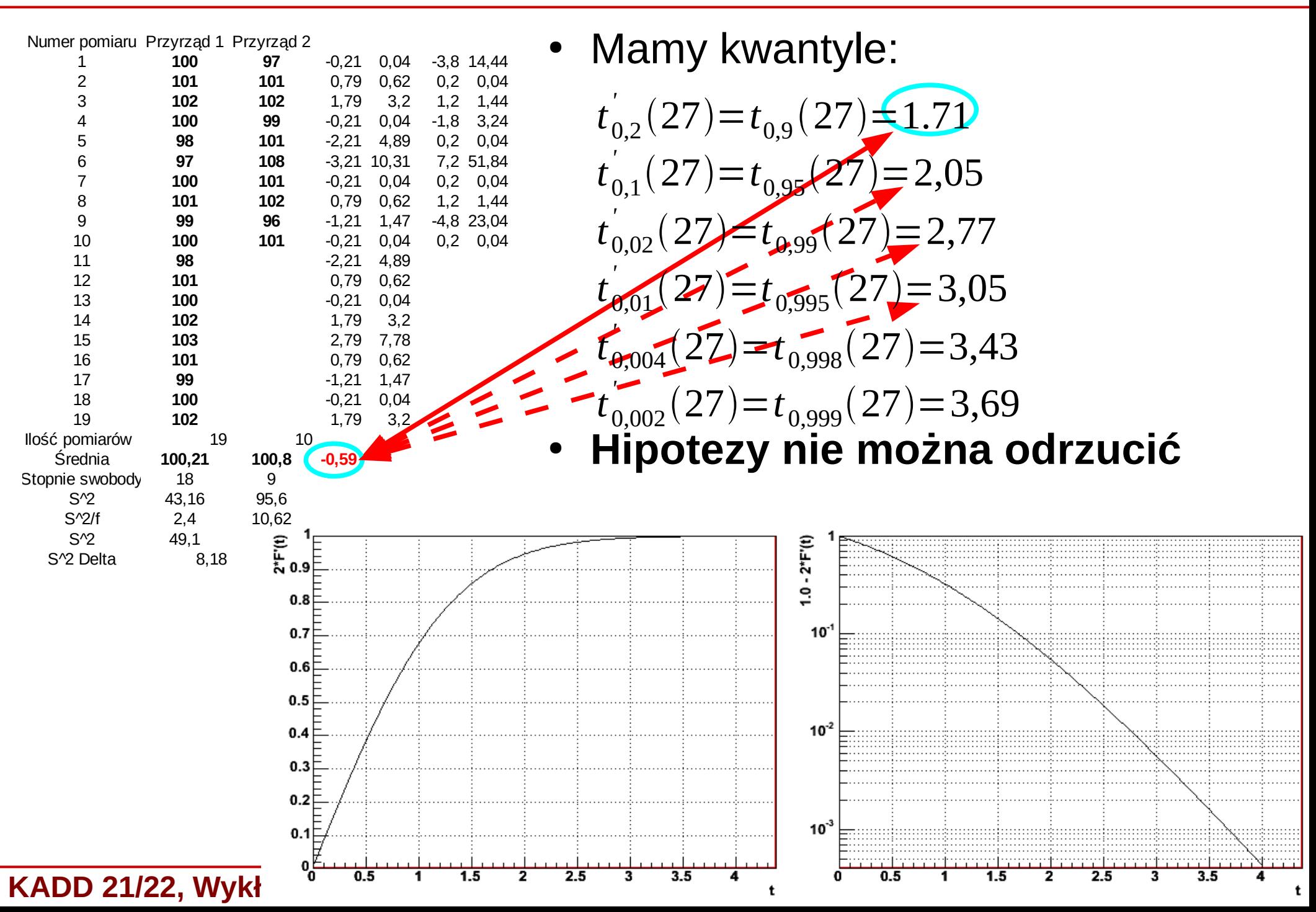

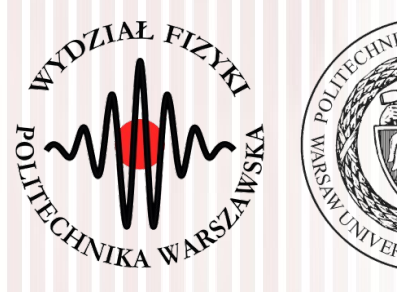

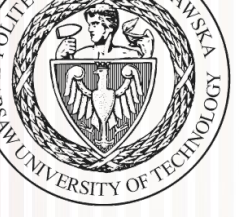

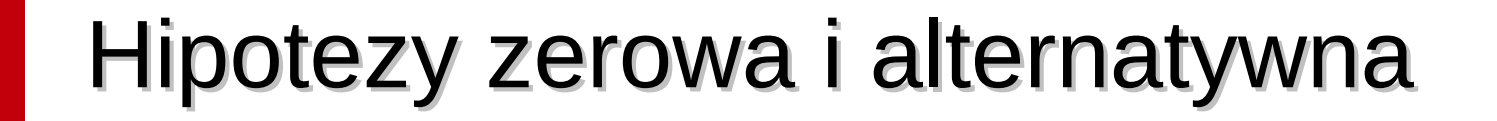

### Błędy I i II rodzaju

Na podstawie: https://www.statystyczny.pl/hipotezy-statystyczne/

#### Hipoteza zerowa i alternatywna

- Hipoteza może być różna, przykłady hipotez:
	- średni wzrost Polaków to 175 cm
	- 2% dzieci w wieku szkolnym nie lubi czekolady
	- poziom szczęścia dwie minuty po zjedzeniu dużej porcji lodów jest wyższy niż przed zjedzeniem tejże dużej porcji lodów
- **Hipoteza zerowa** (H<sub>0</sub>) to w uproszczeniu taka, gdy nie widzimy różnicy np. czujemy się tak samo po zjedzeniu lodów jak przed
	- w przypadku pomiarów, np. wartość chi2 jest mała → teoria opisuje dane
- **Hipoteza alternatywa** (H<sub>A</sub>) to przeciwieństwo hipotezy zerowej, którą <u>możemy</u> zdefiniować na kilka sposobów, np.:
	- np. jest różnica w szczęściu w zjedzeniu lodów (test dwustronny)
	- poziom szczęścia po zjedzeniu lodów jest mniejszy (test jednostronny)
	- poziom szczęścia po zjedzeniu lodów jest większy (test jednostronny)
	- w przypadku pomiarów chi2 jest duże → teoria nie opisuje danych (test jednostronny – rozkład chi2 jest niesymetryczny)
- **Statystyka testowa** to funkcja próby, na podstawie której wnioskuje się o odrzuceniu lub nie hipotezy statystycznej – wielkość mająca swój rozkład prawd.

#### Statystyka testowa

- **Statystyka testowa** to funkcja próby, na podstawie której wnioskuje się o odrzuceniu lub nie hipotezy statystycznej – wielkość mająca swój rozkład prawdopodobieństwa
- Z naszej próby losowej (eksperymentu) dostajemy jedną wartość – ona znajduje się gdzieś w tym rozkładzie
- Obszar krytyczny (obszar odrzuceń) jest zawsze na końcu rozkładu
	- jeśli hipoteza mówi, że coś jest różne – dwustronny
	- mniejsze lub większe jednostronny
- **Statystyka testowa ma swój (różny) rozkład zarówno dla H<sup>0</sup> jak i HA!!!**

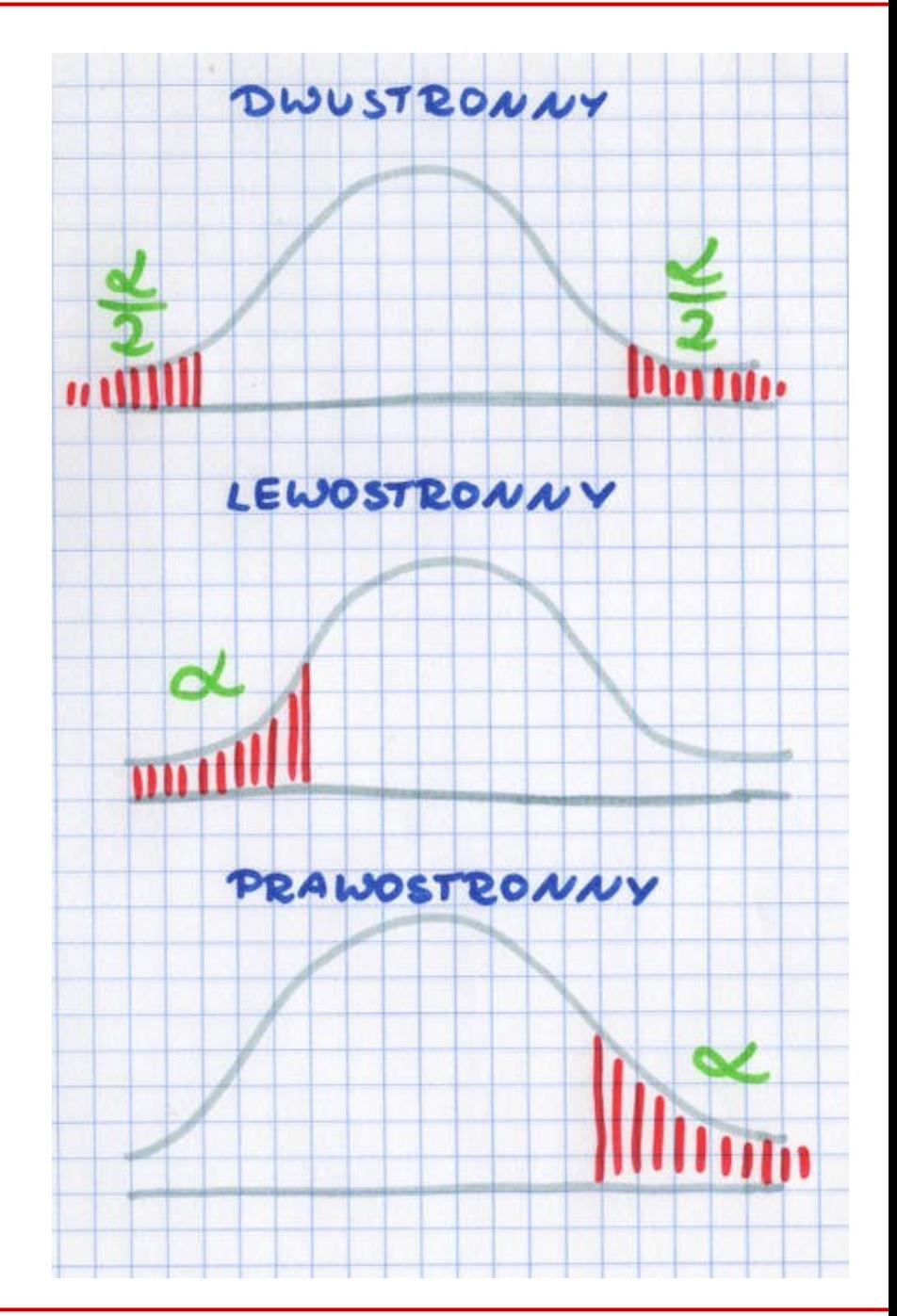

#### Błąd I rodzaju

- **Błąd I rodzaju** to taki, gdzie odrzucamy hipotezę zerową a była ona prawdziwa
	- H<sub>o</sub>: poziom szczęścia (<u>średnio w populacji</u>) po zjedzeniu dużej porcji lodów jest taki sam jak przed
	- $-$  H<sub>A</sub>: poziom szczęścia (<u>średnio w populacji</u>) się zmienia
	- my na podstawie doświadczenia (próby losowej) zjedliśmy lody i np. przez te okropne wyrzuty sumienia, że znowu za dużo kalorii :) odrzucamy hipotezę zerową na rzecz alternatywnej
	- jeżeli w wyniku wielu prób losowych wynika, że jednak lądujemy w ogonie rozkładu owego szczęścia, to popełnimy właśnie błąd pierwszego rodzaju – bo odrzuciliśmy hipotezę zerową, która była prawdziwa
- Prawdopodobieństwo popełnienia błędu I rodzaju określa **poziom istotności** α, stąd oczekujemy, by był jak najmniejszy

#### Błąd II rodzaju

- **Błąd II rodzaju** to taki, gdy nie odrzucimy hipotezy fałszywej
	- ma on miejsce w sytuacji, kiedy jednak ten poziom szczęścia przed zjedzeniem lodów i po zjedzeniu się różni. Jeśli (**średnio w społeczeństwie**) te wyrzuty sumienia z powodu zjedzenia dobrych i smacznych lodów powodują, że poziom szczęścia zdecydowanie spada po zjedzeniu lodów, a my stwierdzimy (**na podstawie próby losowej**), że nie ma żadnej różnicy, to wtedy popełniamy błąd II rodzaju. **Nie odrzucamy hipotezy zerowej, mimo że jest ona fałszywa.**
- **Prawdopodobieństwo** popełnienia błędu II rodzaju określamy jako β

#### Moc testu

- Moc testu (prawdopodobieństwo, że prawidłowo odrzucimy hipotezę zerową) to 1-β. Inaczej mówiąc jest to prawdopodobieństwo niepopełnienia błędu II rodzaju.
- Moc testu zależy od kilku czynników:
	- Wielkości próby użytej w badaniu (im większa próba, tym większa moc testu).
	- Rzeczywistej wielkości efektu na tle losowej zmienności w populacji.
	- Przyjętego poziomu istotności α (między błędem I i II rodzaju jest taka zależność, że jeżeli zwiększamy prawdopodobieństwo popełnienia danego błędu, jednocześnie zmniejszamy je dla drugiego).ö

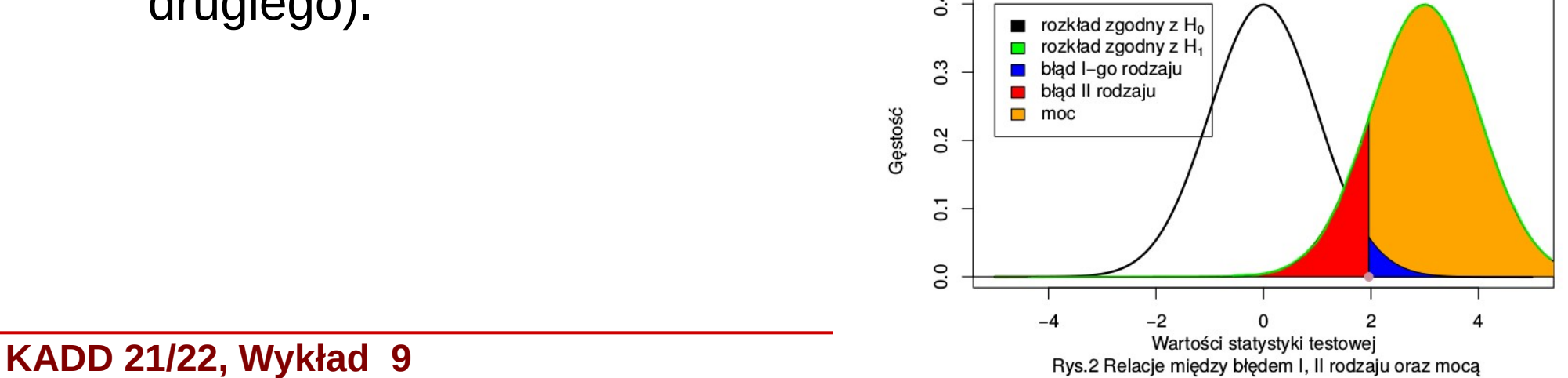

#### Moc testu

#### Moc testu: interpretacja graficzna (1)

rozkłady statystyki testowej przy założeniu prawdziwości hipotezy zerowej i alternatywnej

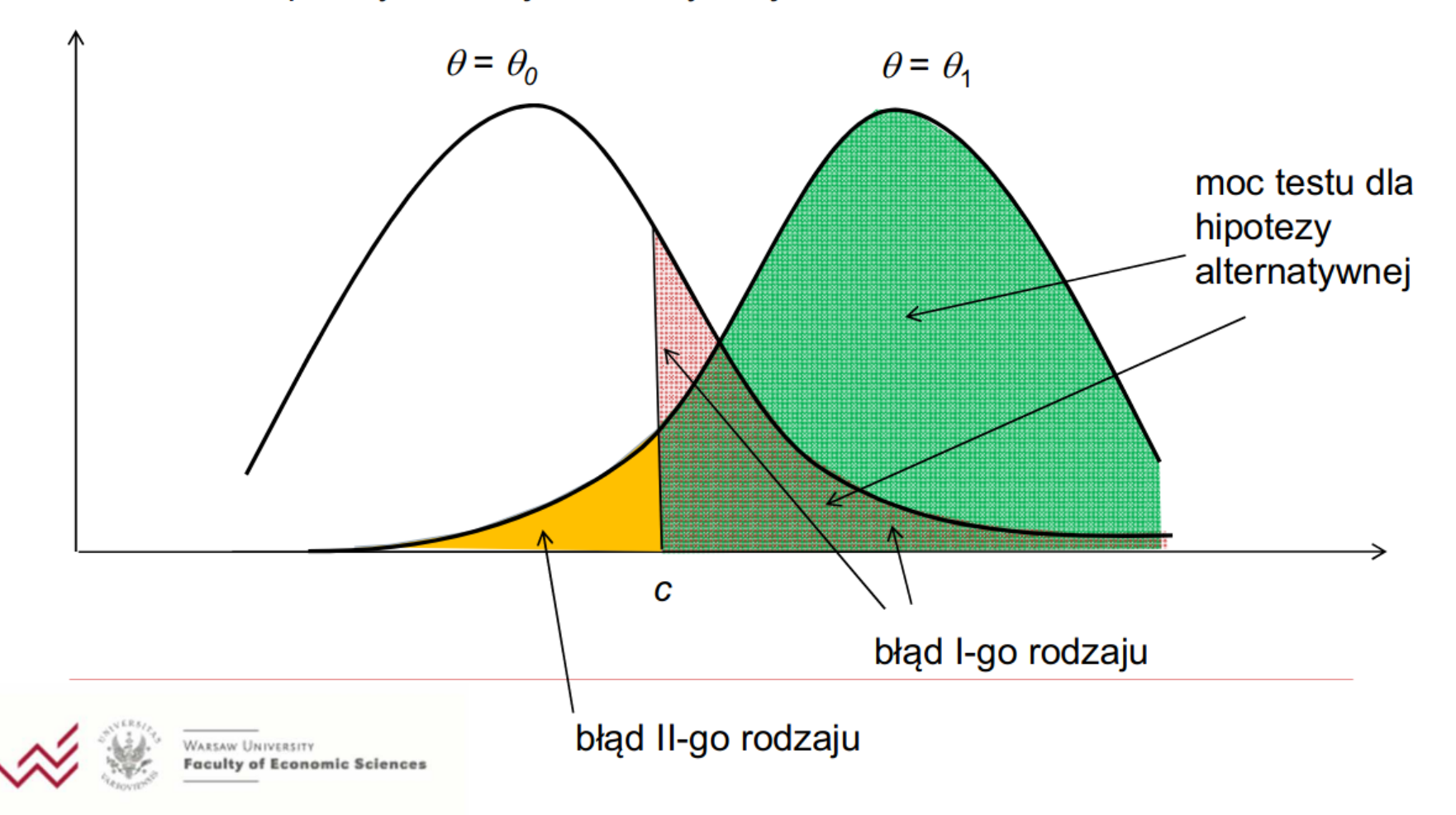

**KADD 21/22, Wykład 9 67 / 68**

#### Testy statystyczne

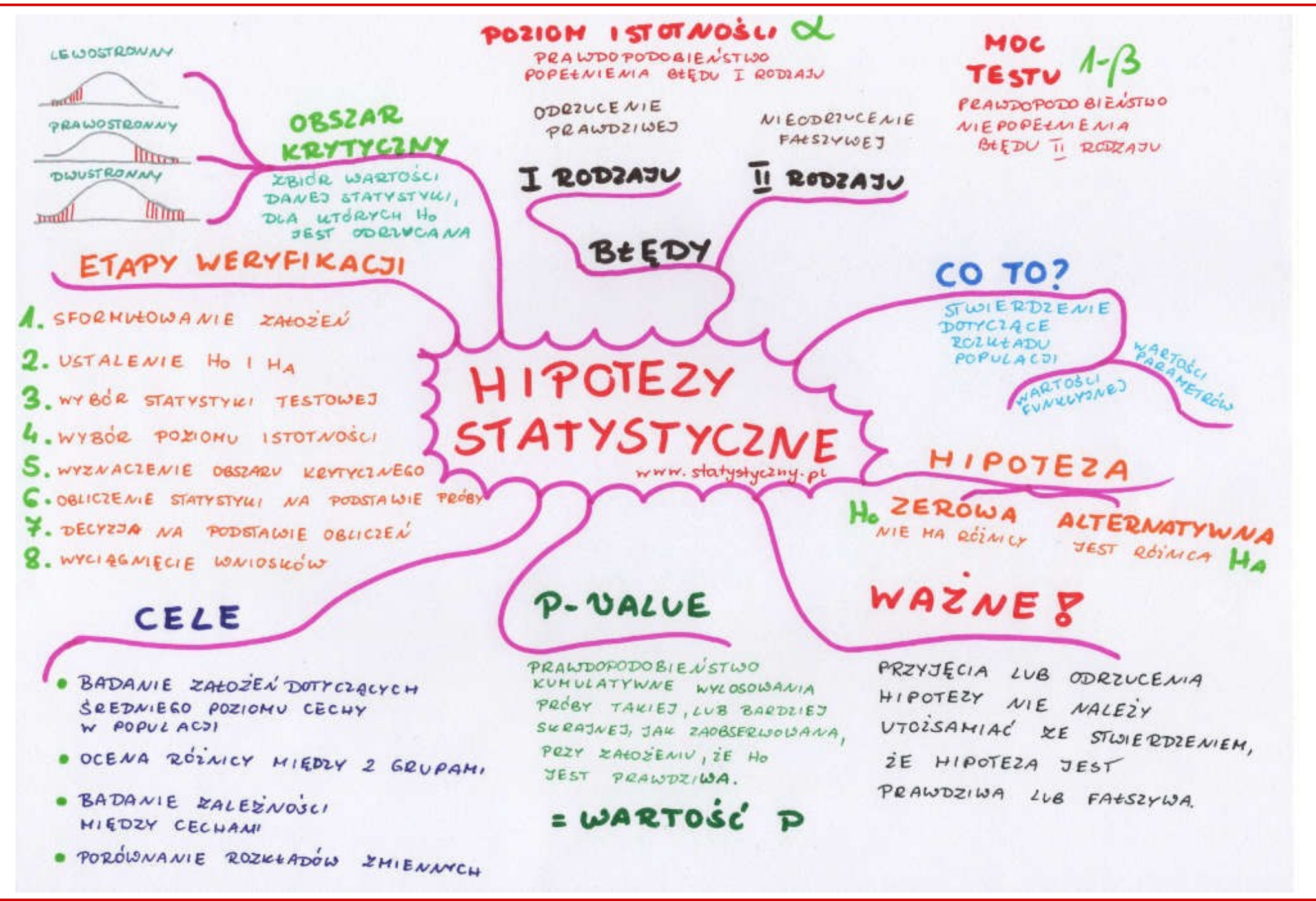

#### **KADD 21/22, Wykład 9 68 / 68**

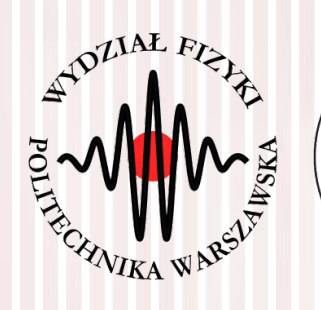

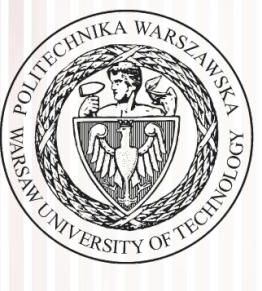

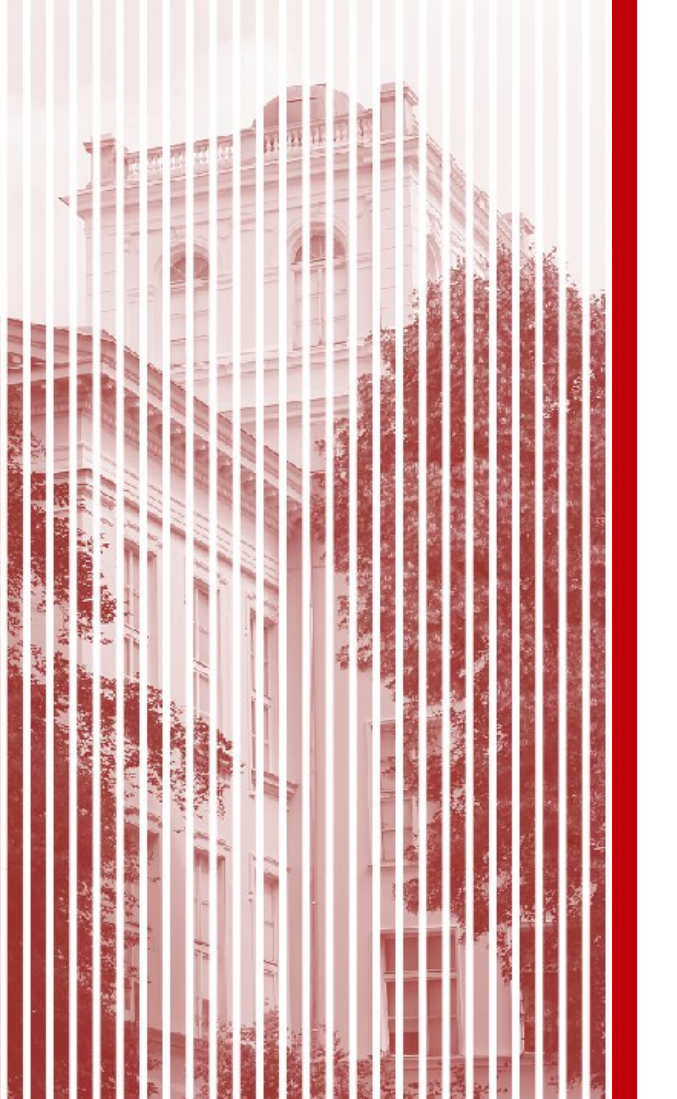

# KONIEC